Муниципальное бюджетное общеобразовательное учреждение средняя общеобразовательная школа № 4 имени Евгения Родионова города Кузнецка

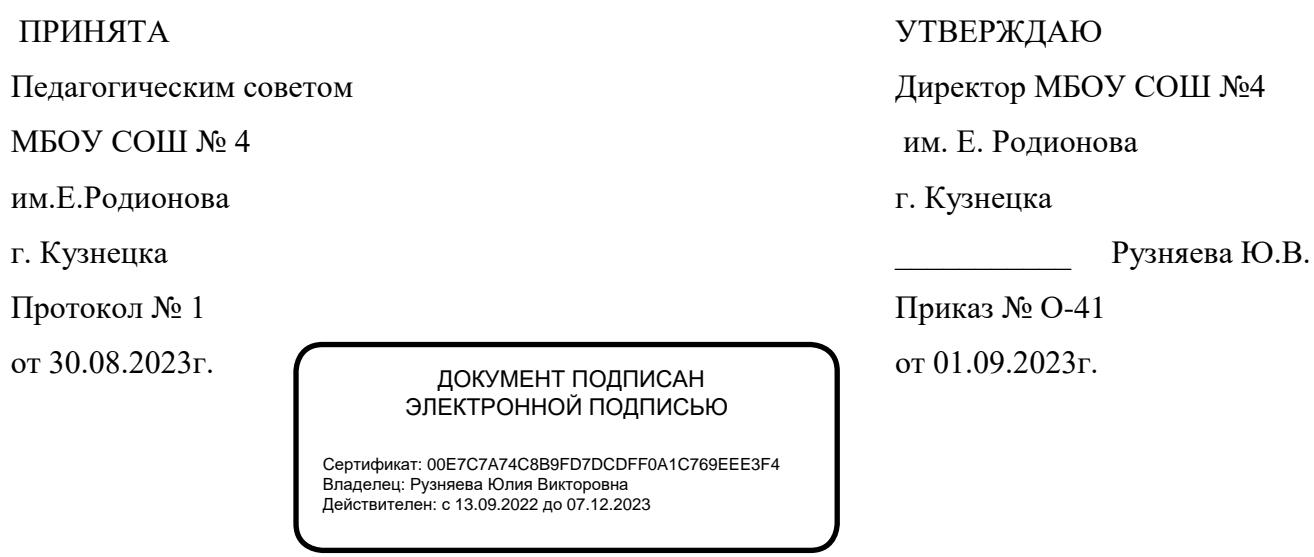

**Рабочая программа по учебному предмету**

# **«Технология»**

для основного общего образования срок освоения программы: 5 лет (5-9 классы) (базовый уровень)

Составитель:

Васильева Н.А.-

заместитель директора по УВР

 $N<sub>2</sub>4$ 

## **ПОЯСНИТЕЛЬНАЯ ЗАПИСКА**

Рабочая программа по учебному предмету «Технология» на уровне основного общего образования составлена на основе:

- Федерального закона «Об образовании в Российской Федерации» от 29.12.2012 №273ФЗ;
- Федерального закона от 24 сентября 2022 г. № 371-ФЗ «О внесении изменений в Федеральный закон «Об образовании в Российской Федерации» и статьи 1 Федерального закона «Об обязательных требованиях в Российской Федерации»;
- ФГОС основного общего образования, утвержденного [приказом Минпросвещения РФ](https://vip.1zavuch.ru/#/document/99/607175848/)  [от31.05.2021 № 287,](https://vip.1zavuch.ru/#/document/99/607175848/) (зарегистрирован Министерством юстиции Российской Федерации 5 июля 2021 г., регистрационный N 64101), с изменениями, внесенными приказом Министерства просвещения Российской Федерации от 18 июля 2022 г. N 568 (зарегистрирован Министерством юстиции Российской Федерации 17 августа 2022 г., регистрационный N 69675) (далее – ФГОС ООО);
- Требований к результатам освоения основной образовательной программы основного общего образования, представленных в ФГОС ООО;
- Федеральной образовательной программы основного общего образования (далее ФОП ООО) разработанной в соответствии с Порядком разработки и утверждения федеральных основных общеобразовательных программ, утвержденным приказом Министерства просвещения Российской Федерации от 16 ноября 2022 г. N 993 (зарегистрирован Министерством юстиции Российской Федерации 22 декабря 2022 г., регистрационный N 71764).
- Приказа Минпросвещения России от 18.05.2023 № 370 «Об утверждении федеральной образовательной программы основного общего образования» (далее – ФОП ООО);
- Федеральной рабочей программы основного общего образования по предмету;
- Рабочей программы воспитания МБОУСОШ им. М.Ю. Лермонтова с. Засечное;
- [Приказа Минпросвещения от 22.03.2021 № 115](https://vip.1zavuch.ru/#/document/99/603340708/) «Об утверждении Порядка организации и осуществления образовательной деятельности по основным общеобразовательным программам – образовательным программам начального общего, основного общего и среднего общего образования»;
- [СП](https://vip.1zavuch.ru/#/document/99/566085656/ZAP23UG3D9/) [2.4.3648-20](https://vip.1zavuch.ru/#/document/99/566085656/ZAP23UG3D9/) [«](https://vip.1zavuch.ru/#/document/99/566085656/ZAP23UG3D9/)Санитарно-эпидемиологические требования к организациям воспитания и обучения, отдыха и оздоровления детей и молодежи», утвержденных [постановлением главного санитарного врача](https://vip.1zavuch.ru/#/document/99/566085656/) [от 28.09.2020 № 28;](https://vip.1zavuch.ru/#/document/99/566085656/)
- [СанПиН 1.2.3685-21](https://vip.1zavuch.ru/#/document/99/573500115/XA00LVA2M9/) «Гигиенические нормативы и требования к обеспечению безопасности и (или) безвредности для человека факторов среды обитания», утвержденных [постановлением главного санитарного врача от 28.01.2021 № 2](https://vip.1zavuch.ru/#/document/99/573500115/)
- Положения о рабочей программе учебных предметов, курсов, модулей, курсов внеурочной деятельности МБОУСОШ им. М.Ю. Лермонтова с. Засечное.

Программа по технологии отражает основные требования ФГОС ООО к личностным, метапредметным и предметным результатам освоения образовательных программ и составлена с учётом «Концепции преподавания предметной области «Технология» в образовательных организациях Российской Федерации, реализующих основные общеобразовательные программы» (далее – «Концепция преподавания предметной области «Технология»).

Согласно своему назначению рабочая программа даёт представление о целях обучения, воспитания и развития обучающихся средствами учебного предмета «Технология»; устанавливает обязательное предметное содержание, предусматривает распределение его по классам и структурирование его по разделам и темам курса; даёт распределение учебных часов по тематическим разделам курса и последовательность их изучения с учётом межпредметных и внутрипредметных связей, логики учебного процесса, возрастных особенностей обучающихся; определяет возможности предмета для реализации требований к результатам освоения программ основного общего образования, требований к результатам обучения технологии.

### **ОБЩАЯ ХАРАКТЕРИСТИКА УЧЕБНОГО ПРЕДМЕТА «ТЕХНОЛОГИЯ»**

Учебный предмет «Технология» в современной школе интегрирует знания по разным предметам учебного плана и становится одним из базовых для формирования у обучающихся функциональной грамотности, технико-технологического, проектного, креативного и критического мышления на основе практико-ориентированного обучения и системнодеятельностного подхода в реализации содержания.

Предмет обеспечивает обучающимся вхождение в мир технологий, в том числе:

материальных, информационных, коммуникационных, когнитивных и социальных. В рамках освоения предмета происходит приобретение базовых навыков работы с современным технологичным оборудованием, освоение современных технологий, знакомство с миром профессий, самоопределение и ориентация обучающихся в сферах трудовой деятельности.

Различные виды технологий, в том числе обозначенные в Национальной технологической инициативе, являются основой инновационного развития внутреннего рынка, устойчивого положения России на внешнем рынке.

Учебный предмет «Технология» раскрывает содержание, адекватно отражающее смену жизненных реалий и формирование пространства профессиональной ориентации и самоопределения личности, в том числе: компьютерное черчение, промышленный дизайн; 3D-моделирование, прототипирование, технологии цифрового производства в области обработки материалов, аддитивные технологии; нанотехнологии; робототехника и системы автоматического управления; технологии электротехники, электроники и электроэнергетики; строительство; транспорт; агро- и биотехнологии; обработка пищевых продуктов .

Программа предмета «Технология» конкретизирует содержание, предметные, метапредметные и личностные результаты, которые должны обеспечить требование федерального государственного образовательного стандарта.

Обновлённое содержание и активные и интерактивные методы обучения по предмету «Технология» должны обеспечить вхождение обучающихся в цифровую экономику, развивать системное представление об окружающем мире, воспитывать понимание ответственности за применение различных технологий – экологическое мышление, обеспечивать осознанный выбор дальнейшей траектории профессионального и личностного развития.

Технологическое образование школьников носит интегративный характер и строится на неразрывной взаимосвязи с любым трудовым процессом и создаёт возможность применения научно-теоретических знаний в преобразовательной продуктивной деятельности; включении учащихся в реальные трудовые отношения в процессе созидательной деятельности; воспитании культуры личности во всех её проявлениях (культуры труда, эстетической, правовой, экологической, технологической и др.), самостоятельности, инициативности, предприимчивости; развитии компетенций, позволяющих учащимся осваивать новые виды труда и готовности принимать нестандартные решения .

Основной методический принцип современного курса «Технология»: освоение сущности и структуры технологии неразрывно связано с освоением процесса познания – построения и анализа разнообразных моделей. Практико-ориентированный характер обучения технологии предполагает, что не менее 75% учебного времени отводится практическим и проектным работам.

Современный курс технологии построен по модульному принципу.

Модуль – это относительно самостоятельная часть структуры образовательной программы по предмету «Технология», имеющая содержательную завершённость по отношению к планируемым предметным результатам обучения за уровень обучения (основного общего образования).

Модульная рабочая программа по предмету «Технология» – это система логически завершённых блоков (модулей) учебного материала, позволяющих достигнуть конкретных образовательных результатов за уровень образования (в соответствии с ФГОС ООО), и предусматривающая разные образовательные траектории её реализации.

Модульная рабочая программа включает инвариантные (обязательные) модули и вариативные. Организации вправе самостоятельно определять последовательность модулей и количество часов для освоения обучающимися модулей учебного предмета «Технология» (с учётом возможностей материально-технической базы организации и специфики региона).

Образовательная программа или отдельные модули могут реализовываться на базе других организаций (например, дополнительного образования детей, Кванториуме, IT-кубе и др.) на основе договора о сетевом взаимодействии.

#### **ИНВАРИАНТНЫЕ МОДУЛИ Модуль «Производство и технологии»**

Модуль «Производство и технология» является общим по отношению к другим модулям, вводящим учащихся в мир техники, технологий и производства. Все основные технологические понятия раскрываются в модуле в системном виде, чтобы потом осваивать их на практике в рамках других инвариантных и вариативных модулях.

Особенностью современной техносферы является распространение технологического подхода на когнитивную область. Объектом технологий становятся фундаментальные составляющие цифрового социума: данные, информация, знание. Трансформация данных в информацию и информации в знание в условиях появления феномена «больших данных» является одной из значимых и востребованных в профессиональной сфере технологий.

Освоение содержания данного модуля осуществляется на протяжении всего курса «Технология» с 5 по 9 класс. Содержание модуля построено на основе последовательного погружения учащихся в технологические процессы, технические системы, мир материалов, производство и профессиональную деятельность. Фундаментальным процессом для этого служит смена технологических укладов и 4-я промышленная революция, благодаря которым растёт роль информации как производственного ресурса и цифровых технологий.

#### **Модуль «Технологии обработки материалов и пищевых продуктов»**

В модуле на конкретных примерах представлено освоение технологий обработки материалов по единой схеме: историко-культурное значение материала, экспериментальное изучение свойств материала, знакомство с инструментами, технологиями обработки, организация рабочего места, правила безопасного использования инструментов и приспособлений, экологические последствия использования материалов и применения технологий, а также характеризуются профессии людей, непосредственно связанные с получением и обработкой данных материалов. Изучение материалов и технологий предполагается в процессе выполнения учебного проекта, результатом которого будет продукт-изделие, изготовленный обучающимися. Модуль может быть представлен как проектный цикл по освоению технологии обработки материалов.

#### **Модуль «Компьютерная графика. Черчение»**

При освоении данного модуля обучающиеся осваивают инструментарий создания и исследования моделей, знания и умения, необходимые для создания и освоения новых технологий, а также продуктов техносферы.

Содержание модуля «Компьютерная графика. Черчение» может быть представлено, в том числе, и отдельными темами или блоками в других модулях. Ориентиром в данном случае будут планируемые результаты за год обучения.

#### **Модуль «Робототехника»**

В этом модуле наиболее полно реализуется идея конвергенции материальных и информационных технологий. Важность данного модуля заключается в том, что при освоении формируются навыки работы с когнитивной составляющей (действиями, операциями и этапами), которые в современном цифровом социуме приобретают универсальный характер.

Модуль «Робототехника» позволяет в процессе конструирования, создания действующих моделей роботов, интегрировать разные знания о технике и технических устройствах, электронике, программировании, фундаментальные знания, полученные в рамках школьных предметов, а также дополнительного образования и самообразования.

#### **Модуль «3D-моделирование, прототипирование, макетирование»**

Этот модуль в значительной мере нацелен на реализацию основного методического принципа модульного курса «Технология»: освоение технологии идёт неразрывно с освоением методологии познания, основой которого является моделирование. При этом связь технологии с процессом познания носит двусторонний характер: анализ модели позволяет выделить составляющие её элементы и открывает возможность использовать технологический подход при построении моделей, необходимых для познания объекта. Модуль играет важную роль в формировании знаний и умений, необходимых для проектирования и усовершенствования продуктов (предметов), освоения и создания технологий.

#### **ВАРИАТИВНЫЕ МОДУЛИ Модуль «Автоматизированные системы»**

Этот модуль знакомит учащихся с реализацией сверхзадачи технологии – автоматизации максимально широкой области человеческой деятельности. Акцент здесь сделан на автоматизацию управленческой деятельности. В этом контексте целесообразно рассмотреть управление не только техническими, но и социально-экономическими системами. Эффективным средством решения этой задачи является использование в учебном процессе имитационных моделей экономической деятельности.

#### **Модуль «Животноводство» и «Растениеводство»**

Данные модули знакомят учащихся с классическими и современными технологиями в сельскохозяйственной сфере. Особенность технологий заключается в том, что они направлены на природные объекты, имеющие свои биологические циклы. В этом случае существенное значение имеет творческий фактор – умение в нужный момент скорректировать технологический процесс.

Кроме вариативных модулей «Растениеводство», «Животноводство» и «Автоматизированные системы» могут быть разработаны по запросу участников образовательных отношений другие вариативные модули: например, «Авиамоделирование», «Медиатехнологии», «Сити-фермерство», «Ресурсосберегающие технологии» и др.

В курсе технологии осуществляется реализация широкого спектра межпредметных связей: с алгеброй и геометрией при изучении модулей: «Компьютерная графика. Черчение», «3Dмоделирование, прототипирование, макетирование», «Технологии обработки материалов и пищевых продуктов»; с химией при освоении разделов, связанных с технологиями химической промышленности в инвариантных модулях; с биологией при изучении современных биотехнологий в инвариантных модулях и при освоении вариативных модулей «Растениеводство» и «Животноводство»; с физикой при освоении моделей машин и механизмов, модуля «Робототехника», «3D-моделирование, прототипирование, макетирование», «Технологии обработки материалов и пищевых продуктов»; с информатикой и ИКТ при освоении в инвариантных и вариативных модулях информационных процессов сбора, хранения, преобразования и передачи информации, протекающих в технических системах, использовании программных сервисов; с историей и искусством при освоении элементов промышленной эстетики, народных ремёсел в инвариантном модуле «Производство и технология»; с обществознанием при освоении темы «Технология и мир . Современная техносфера» в инвариантном модуле «Производство и технология».

#### **ЦЕЛЬ ИЗУЧЕНИЯ УЧЕБНОГО ПРЕДМЕТА «ТЕХНОЛОГИЯ»**

Основной целью освоения предметной области «Технология» является формирование технологической грамотности, глобальных компетенций, творческого мышления, необходимых для перехода к новым приоритетам научно-технологического развития Российской Федерации.

#### **Задачами курса технологии являются:**

- овладение знаниями, умениями и опытом деятельности в предметной области «Технология» как необходимым компонентом общей культуры человека цифрового социума и актуальными для жизни в этом социуме технологиями;
- овладение трудовыми умениями и необходимыми технологическими знаниями по преобразованию материи, энергии и информации в соответствии с поставленными целями, исходя из экономических, социальных, экологических, эстетических критериев, а также критериев личной и общественной безопасности;
- формирование у обучающихся культуры проектной и исследовательской деятельности, готовности к предложению и осуществлению новых технологических решений;
- формирование у обучающихся навыка использования в трудовой деятельности цифровых инструментов и программных сервисов, а также когнитивных инструментов и технологий;
- развитие умений оценивать свои профессиональные интересы и склонности в плане подготовки к будущей профессиональной деятельности, владение методиками оценки своих профессиональных предпочтений.

Как подчёркивается в Концепции преподавания предметной области «Технология», ведущей формой учебной деятельности, направленной на достижение поставленных целей, является проектная деятельность в полном цикле: от формулирования проблемы и постановки конкретной задачи до получения конкретных значимых результатов. Именно в проектной леятельности лостигается синтез многообразия аспектов процессе образовательного процесса, включая личностные интересы обучающихся. При этом разработка и реализация проекта должна осуществляться в определённых масштабах, позволяющих реализовать исследовательскую деятельность и использовать знания, полученные обучающимися на других предметах.

Важно подчеркнуть, что именно в технологии реализуются все аспекты фундаментальной для образования категории «знания», а именно:

- понятийное знание, которое складывается из набора понятий, характеризующих данную предметную область;
- алгоритмическое (технологическое) знание знание метолов. технологий. приводящих к желаемому результату при соблюдении определённых условий;
- предметное знание, складывающееся из знания и понимания сути законов и закономерностей, применяемых в той или иной предметной области;
- методологическое знание знание общих закономерностей изучаемых явлений и процессов.

Как и всякий общеобразовательный предмет, «Технология» отражает наиболее значимые аспекты действительности, которые состоят в следующем:

- технологизация всех сторон человеческой жизни и деятельности является столь масштабной, что интуитивных представлений о сущности и структуре технологического процесса явно недостаточно для успешной социализации учащихся
- необходимо целенаправленное освоение всех этапов технологической цепочки и полного цикла решения поставленной задачи. При этом возможны следующие уровни освоения технологии:
- уровень представления;
- уровень пользователя:
- когнитивно-продуктивный уровень (создание технологий);
- практически вся современная профессиональная деятельность, включая ручной труд, осуществляется с применением информационных и цифровых технологий, формирование навыков использования этих технологий при изготовлении изделий становится важной задачей в курсе технологии;
- появление феномена «больших данных» оказывает существенное и далеко не позитивное влияние на процесс познания, что говорит о необходимости освоения принципиально новых технологий - информационно-когнитивных, нацеленных на освоение учащимися знаний, на развитии умения учиться.

Разумеется, этот новый контекст никак не умаляет (скорее, увеличивает) значимость ручного труда для формирования интеллекта и адекватных представлений об окружающем мире.

### **МЕСТО УЧЕБНОГО ПРЕДМЕТА «ТЕХНОЛОГИЯ» В УЧЕБНОМ ПЛАНЕ**

В системе общего образования «Технология» признана обязательным учебным предметом.Согласно учебному плану МБОУ СОШ им. М.Ю. Лермонтова с. Засечное предмет «Технология» в основной школе изучается с 5 по 9 класс. Освоение предметной области «Технология» в основной школе осуществляется из расчёта: в 5–7 классах – 2 часа в неделю (68 часов в год), в 8–9 классах –1 час в неделю (34 часа в год), всего 272 часа.

### **СОДЕРЖАНИЕ УЧЕБНОГО ПРЕДМЕТА «ТЕХНОЛОГИЯ» С 5-9 КЛАСС**

### **ПО МОДУЛЯМ**

*5 класс*

### **ИНТВАРИАНТНЫЕ МОДУЛИ**

#### **МОДУЛЬ «ПРОИЗВОДСТВО И ТЕХНОЛОГИИ»**

#### **5 КЛАСС**

Технологии вокруг нас. Преобразующая деятельность человека и технологии. Мир идей и создание новых вещей и продуктов. Производственная деятельность.

Материальный мир и потребности человека. Свойства вещей.

Материалы и сырьё. Естественные (природные) и искусственные материалы.

Материальные технологии. Технологический процесс.

Производство и техника. Роль техники в производственной деятельности человека.

Когнитивные технологии: мозговой штурм, метод интеллект-карт, метод фокальных объектов и др.

Проекты и ресурсы в производственной деятельности человека. Проект как форма организации деятельности. Виды проектов. Этапы проектной деятельности. Проектная документация.

Какие бывают профессии.

Модуль «Производство и технологии» (8 часов)

### **6 КЛАСС**

Производственно-технологические задачи и способы их решения.

Модели и моделирование. Виды машин и механизмов. Моделирование технических устройств. Кинематические схемы.

Конструирование изделий. Конструкторская документация. Конструирование и производство техники. Усовершенствование конструкции. Основы изобретательской и рационализаторской деятельности.

Технологические задачи, решаемые в процессе производства и создания изделий. Соблюдение технологии и качество изделия (продукции). Информационные технологии. Перспективные технологии.

### **7 КЛАСС**

Создание технологий как основная задача современной науки. История развития технологий. Эстетическая ценность результатов труда. Промышленная эстетика. Дизайн.

Народные ремёсла. Народные ремёсла и промыслы России.

Цифровизация производства. Цифровые технологии и способы обработки информации.

Управление технологическими процессами. Управление производством. Современные и перспективные технологии.

Понятие высокотехнологичных отраслей. «Высокие технологии» двойного назначения.

Разработка и внедрение технологий многократного использования материалов, технологий безотходного производства.

Современная техносфера. Проблема взаимодействия природы и техносферы. Современный транспорт и перспективы его развития.

# **8 КЛАСС**

Общие принципы управления. Самоуправляемые системы. Устойчивость систем управления. Устойчивость технических систем.

Производство и его виды.

Биотехнологии в решении экологических проблем. Биоэнергетика. Перспективные технологии (в том числе нанотехнологии).

Сферы применения современных технологий.

Рынок труда. Функции рынка труда. Трудовые ресурсы.

Мир профессий. Профессия, квалификация и компетенции.

Выбор профессии в зависимости от интересов и способностей человека.

Модуль «Производство и технологии» (5 часов)

### **9 КЛАСС**

#### **Предпринимательство.**

Сущность культуры предпринимательства. Корпоративная культура. Предпринимательская этика. Виды предпринимательской деятельности. Типы организаций. Сфера принятия управленческих решений. Внутренняя и внешняя среда предпринимательства. Базовые составляющие внутренней среды.

Формирование цены товара.

Внешние и внутренние угрозы безопасности фирмы. Основные элементы механизма защиты предпринимательской тайны. Защита предпринимательской тайны и обеспечение безопасности фирмы.

Понятия, инструменты и технологии имитационного моделирования экономической деятельности. Модель реализации бизнес-идеи. Этапы разработки бизнес-проекта: анализ выбранного направления экономической деятельности, создание логотипа фирмы, разработка бизнес-плана.

Эффективность предпринимательской деятельности. Принципы и методы оценки.

Контроль эффективности, оптимизация предпринимательской деятельности. Технологическое предпринимательство. Инновации и их виды. Новые рынки для продуктов.

# **МОДУЛЬ «ТЕХНОЛОГИИ ОБРАБОТКИ МАТЕРИАЛОВ И ПИЩЕВЫХ ПРОДУКТОВ»**

#### **5 КЛАСС Технологии обработки конструкционных материалов**

Проектирование, моделирование, конструирование – основные составляющие технологии. Основные элементы структуры технологии: действия, операции, этапы.

Технологическая карта.

Бумага и её свойства. Производство бумаги, история и современные технологии.

Использование древесины человеком (история и современность). Использование древесины и охрана природы.Общие сведения о древесине хвойных и лиственных пород. Пиломатериалы.Способы обработки древесины. Организация рабочего места при работе с древесиной.

Ручной и электрифицированный инструмент для обработки древесины.

Операции (основные): разметка, пиление, сверление, зачистка, декорирование древесины.

Народные промыслы по обработке древесины.

Профессии, связанные с производством и обработкой древесины.

*Индивидуальный творческий (учебный) проект «Изделие из древесины».*

#### **Технологии обработки пищевых продуктов**

Общие сведения о питании и технологиях приготовления пищи.

Рациональное, здоровое питание, режим питания, пищевая пирамида.

Значение выбора продуктов для здоровья человека. Пищевая ценность разных продуктов питания. Пищевая ценность яиц, круп, овощей. Технологии обработки овощей, круп.

Технология приготовления блюд из яиц, круп, овощей. Определение качества продуктов, правила хранения продуктов.

Интерьер кухни, рациональное размещение мебели. Посуда, инструменты, приспособления для обработки пищевых продуктов, приготовления блюд.

Правила этикета за столом. Условия хранения продуктов питания. Утилизация бытовых и пищевых отходов.

Профессии, связанные с производством и обработкой пищевых продуктов.

*Групповой проект по теме «Питание и здоровье человека».*

#### **Технологии обработки текстильных материалов**

Основы материаловедения. Текстильные материалы (нитки, ткань), производство и использование человеком. История, культура.

Современные технологии производства тканей с разными свойствами.

Технологии получения текстильных материалов из натуральных волокон растительного, животного происхождения, из химических волокон. Свойства тканей.

Основы технологии изготовления изделий из текстильных материалов.

Последовательность изготовления швейного изделия. Контроль качества готового изделия.

Устройство швейной машины: виды приводов швейной машины, регуляторы.

Виды стежков, швов. Виды ручных и машинных швов (стачные, краевые).

Профессии, связанные со швейным производством.

*Индивидуальный творческий (учебный) проект «Изделие из текстильных материалов».*

Чертёж выкроек проектного швейного изделия (например, мешок для сменной обуви, прихватка, лоскутное шитьё).

Выполнение технологических операций по пошиву проектного изделия, отделке изделия.

Оценка качества изготовления проектного швейного изделия.

Модуль «Технологии обработки материалов и пищевых продуктов»

### **6 КЛАСС Технологии обработки конструкционных материалов**

Получение и использование металлов человеком. Рациональное использование, сбор и переработка вторичного сырья. Общие сведения о видах металлов и сплавах. Тонколистовой металл и проволока.

Народные промыслы по обработке металла.

Способы обработки тонколистового металла.

Слесарный верстак. Инструменты для разметки, правки, резания тонколистового металла.

Операции (основные): правка, разметка, резание, гибка тонколистового металла.

Профессии, связанные с производством и обработкой металлов.

*Индивидуальный творческий (учебный) проект «Изделие из металла».*

Выполнение проектного изделия по технологической карте.

Потребительские и технические требования к качеству готового изделия.

Оценка качества проектного изделия из тонколистового металла.

### **Технологии обработки пищевых продуктов**

Молоко и молочные продукты в питании. Пищевая ценность молока и молочных продуктов. Технологии приготовления блюд из молока и молочных продуктов.

Определение качества молочных продуктов, правила хранения продуктов.

Виды теста. Технологии приготовления разных видов теста (тесто для вареников, песочное тесто, бисквитное тесто, дрожжевое тесто).

Профессии, связанные с пищевым производством.

*Групповой проект по теме «Технологии обработки пищевых продуктов».*

### **Технологии обработки текстильных материалов**

Современные текстильные материалы, получение и свойства.

Сравнение свойств тканей, выбор ткани с учётом эксплуатации изделия.

Одежда, виды одежды. Мода и стиль.

*Индивидуальный творческий (учебный) проект «Изделие из текстильных материалов».*

Чертёж выкроек проектного швейного изделия (например, укладка для инструментов, сумка, рюкзак; изделие в технике лоскутной пластики).

Выполнение технологических операций по раскрою и пошиву проектного изделия, отделке изделия.

Оценка качества изготовления проектного швейного изделия. Модуль «Технологии обработки материалов и пищевых продуктов»

### **7 КЛАСС Технологии обработки конструкционных материалов**

Обработка древесины. Технологии механической обработки конструкционных материалов. Технологии отделки изделий из древесины.

Обработка металлов. Технологии обработки металлов. Конструкционная сталь.

Токарно-винторезный станок. Изделия из металлопроката. Резьба и резьбовые соединения. Нарезание резьбы. Соединение металлических деталей клеем. Отделка деталей.

Пластмасса и другие современные материалы: свойства, получение и использование.

*Индивидуальный творческий (учебный) проект «Изделие из конструкционных и поделочных материалов».* 

### **Технологии обработки пищевых продуктов**

Рыба, морепродукты в питании человека. Пищевая ценность рыбы и морепродуктов. Виды промысловых рыб. Охлаждённая, мороженая рыба. Механическая обработка рыбы.

Показатели свежести рыбы. Кулинарная разделка рыбы. Виды тепловой обработки рыбы. Требования к качеству рыбных блюд. Рыбные консервы.

Мясо животных, мясо птицы в питании человека. Пищевая ценность мяса. Механическая обработка мяса животных (говядина, свинина, баранина), обработка мяса птицы. Показатели свежести мяса. Виды тепловой обработки мяса.

Блюда национальной кухни из мяса, рыбы. *Групповой проект по теме «Технологии обработки пищевых продуктов».*

# **МОДУЛЬ «РОБОТОТЕХНИКА»**

# **5 КЛАСС**

Автоматизация и роботизация. Принципы работы робота.

Классификация современных роботов. Виды роботов, их функции и назначение.

Взаимосвязь конструкции робота и выполняемой им функции.

Робототехнический конструктор и комплектующие.

Чтение схем. Сборка роботизированной конструкции по готовой схеме.

Базовые принципы программирования.

Визуальный язык для программирования простых робототехнических систем.

# **6 КЛАСС**

Мобильная робототехника. Организация перемещения робототехнических устройств. Транспортные роботы. Назначение, особенности.

Знакомство с контроллером, моторами, датчиками. Сборка мобильного робота.

Принципы программирования мобильных роботов.

Изучение интерфейса визуального языка программирования, основные инструменты и команды программирования роботов.

*Учебный проект по робототехнике («Транспортный робот», «Танцующий робот»).*

# **7 КЛАСС**

Промышленные и бытовые роботы, их классификация, назначение, использование

Программирование контроллера в среде конкретного языка программирования, основные инструменты и команды программирования роботов.

Реализация на выбранном языке программирования алгоритмов управления отдельными компонентами и роботизированными системами.

Анализ и проверка на работоспособность, усовершенствование конструкции робота.

*Учебный проект по робототехнике «Робототехнические проекты на базе электромеханической игрушки, контроллера и электронных компонентов».*

# **8 КЛАСС**

Принципы работы и назначение основных блоков, оптимальный вариант использования при конструировании роботов.

Основные принципы теории автоматического управления и регулирования. Обратная связь. Датчики, принципы и режимы работы, параметры, применение.

Отладка роботизированных конструкций в соответствии с поставленными задачами.

Беспроводное управление роботом.

Программирование роботов в среде конкретного языка программирования, основные инструменты и команды программирования роботов.

*Учебный проект по робототехнике (одна из предложенных тем на выбор).*

# **9 КЛАСС**

Робототехнические системы. Автоматизированные и роботизированные производственные линии. Элементы «Умного дома».

Конструирование и моделирование с использованием автоматизированных систем с обратной связью.

Составление алгоритмов и программ по управлению роботизированными системами.

Протоколы связи.

Перспективы автоматизации и роботизации: возможности и ограничения.

Профессии в области робототехники.

*Научно-практический проект по робототехнике.*

# **МОДУЛЬ «3D-МОДЕЛИРОВАНИЕ, ПРОТОТИПИРОВАНИЕ, МАКЕТИРОВАНИЕ»**

# **7 КЛАСС**

Виды и свойства, назначение моделей. Адекватность модели моделируемому объекту и целям моделирования.

Понятие о макетировании. Типы макетов. Материалы и инструменты для бумажного макетирования. Выполнение развёртки, сборка деталей макета. Разработка графической документации.

Создание объёмных моделей с помощью компьютерных программ.

Программы для просмотра на экране компьютера файлов с готовыми цифровыми трёхмерными моделями и последующей распечатки их развёрток.

Программа для редактирования готовых моделей и последующей их распечатки. Инструменты для редактирования моделей. **8 КЛАСС** 

3D-моделирование как технология создания визуальных моделей.

Графические примитивы в 3D-моделировании. Куб и кубоид. Шар и многогранник. Цилиндр, призма, пирамида.

Операции над примитивами. Поворот тел в пространстве. Масштабирование тел.

Вычитание, пересечение и объединение геометрических тел.

Понятие «прототипирование». Создание цифровой объёмной модели.

Инструменты для создания цифровой объёмной модели. Модуль «3D-моделирование, прототипирование, макетирование»

# **9 КЛАСС**

Моделирование сложных объектов. Рендеринг. Полигональная сетка. Понятие «аддитивные технологии».

Технологическое оборудование для аддитивных технологий: 3D-принтеры.

Области применения трёхмерной печати. Сырьё для трёхмерной печати.

Этапы аддитивного производства. Правила безопасного пользования 3D-принтером.

Основные настройки для выполнения печати на 3D-принтере. Подготовка к печати. Печать 3D-модели. Профессии, связанные с 3D-печатью.

# **МОДУЛЬ «КОМПЬЮТЕРНАЯ ГРАФИКА. ЧЕРЧЕНИЕ»**

# **5 КЛАСС**

Графическая информация как средство передачи информации о материальном мире (вещах). Виды и области применения графической информации (графических изображений). Основы графической грамоты. Графические материалы и инструменты.

Типы графических изображений (рисунок, диаграмма, графики, графы, эскиз, технический рисунок, чертёж, схема, карта, пиктограмма и др.).

Основные элементы графических изображений (точка, линия, контур, буквы и цифры, условные знаки).

Правила построения чертежей (рамка, основная надпись, масштаб, виды, нанесение размеров).

Чтение чертежа.

# **6 КЛАСС**

Создание проектной документации.

Основы выполнения чертежей с использованием чертёжных инструментов и приспособлений.

Стандарты оформления.

Понятие о графическом редакторе, компьютерной графике.

Инструменты графического редактора. Создание эскиза в графическом редакторе.

Инструменты для создания и редактирования текста в графическом редакторе. Создание печатной продукции в графическом редакторе.

# **7 КЛАСС**

Понятие о конструкторской документации. Формы деталей и их конструктивные элементы. Изображение и последовательность выполнения чертежа. ЕСКД. ГОСТ.

Общие сведения о сборочных чертежах. Оформление сборочного чертежа. Правила чтения сборочных чертежей.

Понятие графической модели.

Применение компьютеров для разработки графической документации.

Математические, физические и информационные модели.

Графические модели. Виды графических моделей. Количественная и качественная оценка модели.

### **8 КЛАСС**

Применение программного обеспечения для создания проектной документации: моделей объектов и их чертежей.

Создание документов, виды документов. Основная надпись.

Геометрические примитивы.

Создание, редактирование и трансформация графических объектов.

Сложные 3D-модели и сборочные чертежи.

Изделия и их модели. Анализ формы объекта и синтез модели.

План создания 3D-модели.

Дерево модели. Формообразование детали. Способы редактирования операции формообразования и эскиза.

### **9 КЛАСС**

Система автоматизации проектно-конструкторских работ – САПР. Чертежи с использованием в системе автоматизированного проектирования (САПР) для подготовки проекта изделия.

Оформление конструкторской документации, в том числе, с использованием систем автоматизированного проектирования (САПР).

Объём документации: пояснительная записка, спецификация. Графические документы:

технический рисунок объекта, чертёж общего вида, чертежи деталей. Условности и упрощения на чертеже. Создание презентации.

Профессии, связанные с изучаемыми технологиями, черчением, проектированием с использованием САПР, их востребованность на рынке труда.

### **ВАРИАТИВНЫЕ МОДУЛИ**

### **МОДУЛЬ «РАСТЕНИЕВОДСТВО» 7–8 КЛАССЫ Элементы технологий выращивания сельскохозяйственных культур**

Земледелие как поворотный пункт развития человеческой цивилизации. Земля как величайшая ценность человечества.

История земледелия.

Почвы, виды почв. Плодородие почв.

Инструменты обработки почвы: ручные и механизированные. Сельскохозяйственная техника.

Культурные растения и их классификация.

Выращивание растений на школьном/приусадебном участке.

Полезные для человека дикорастущие растения и их классификация.

Сбор, заготовка и хранение полезных для человека дикорастущих растений и их плодов. Сбор и заготовка грибов. Соблюдение правил безопасности.

### Сохранение природной среды. **Сельскохозяйственное**

### **производство**

Особенности сельскохозяйственного производства: сезонность, природноклиматические условия, слабая прогнозируемость показателей. Агропромышленные комплексы. Компьютерное оснащение сельскохозяйственной техники.

Автоматизация и роботизация сельскохозяйственного производства:

- анализаторы почвы c использованием спутниковой системы навигации;
- автоматизация тепличного хозяйства;
- применение роботов-манипуляторов для уборки урожая;
- внесение удобрения на основе данных от азотно-спектральных датчиков; определение критических точек полей с помощью спутниковых снимков;
- использование БПЛА и др.

Генно-модифицированные растения: положительные и отрицательные аспекты.

### **Сельскохозяйственные профессии**

Профессии в сельском хозяйстве: агроном, агрохимик, агроинженер, трактористмашинист сельскохозяйственного производства и др. Особенности профессиональной деятельности в сельском хозяйстве. Использование цифровых технологий в профессиональной деятельности.

# **II. ПЛАНИРУЕМЫЕ РЕЗУЛЬТАТЫ ОСВОЕНИЯ УЧЕБНОГО ПРЕДМЕТА «ТЕХНОЛОГИЯ» НА УРОВНЕ ОСНОВНОГО ОБЩЕГО ОБРАЗОВАНИЯ**

### **ЛИЧНОСТНЫЕ РЕЗУЛЬТАТЫ**

#### **Гражданского воспитания:**

- готовность к выполнению обязанностей гражданина и реализации его прав, уважение прав, свобод и законных интересов других людей;
- активное участие в жизни семьи, Организации, местного сообщества, родного края, страны;
- неприятие любых форм экстремизма, дискриминации;
- понимание роли различных социальных институтов в жизни человека;

 $\Box$ 

представление об основных правах, свободах и обязанностях гражданина, социальных нормах и правилах межличностных отношений в поликультурном и многоконфессиональном обществе;

- представление о способах противодействия коррупции;
- готовность к разнообразной совместной деятельности, стремление к взаимопониманию и взаимопомощи, активное участие в школьном самоуправлении;
- готовность к участию в гуманитарной деятельности (волонтерство, помощь людям, нуждающимся в ней).

### **Патриотического воспитания:**

- проявление интереса к истории и современному состоянию российской науки и технологии;
- ценностное отношение к достижениям российских инженеров и учёных.
- Гражданское и духовно-нравственное воспитание:
- готовность к активному участию в обсуждении общественно значимых и этических проблем, связанных с современными технологиями, в особенности технологиями четвёртой промышленной революции;
- осознание важности морально-этических принципов в деятельности, связанной с реализацией технологий;
- освоение социальных норм и правил поведения, роли и формы социальной жизни в группах и сообществах, включая взрослые и социальные сообщества;
- осознание российской гражданской идентичности в поликультурном и многоконфессиональном обществе, проявление интереса к познанию родного языка, истории, культуры Российской Федерации, своего края, народов России;
- ценностное отношение к достижениям своей Родины России, к науке, искусству, спорту, технологиям, боевым подвигам и трудовым достижениям народа;
- уважение к символам России, государственным праздникам, историческому и природному наследию и памятникам, традициям разных народов, проживающих в родной стране.

### **Духовно-нравственного воспитания:**

- ориентация на моральные ценности и нормы в ситуациях нравственного выбора;
- готовность оценивать свое поведение и поступки, поведение и поступки других людей с позиции нравственных и правовых норм с учетом осознания последствий поступков;
- активное неприятие асоциальных поступков, свобода и ответственность личности в условияхиндивидуального и общественного пространства.

#### **Эстетического воспитания**:

- восприятие эстетических качеств предметов труда;
- умение создавать эстетически значимые изделия из различных материалов;
- восприимчивость к разным видам искусства, традициям и творчеству своего и других народов, понимание эмоционального воздействия искусства;
- осознание важности художественной культуры как средства коммуникации и самовыражения;
- $\Box$
- понимание ценности отечественного и мирового искусства, роли этнических культурных традиций и народного творчества;
- стремление к самовыражению в разных видах искусства.

### **Ценности научного познания:**

- ориентация в деятельности на современную систему научных представлений об основных закономерностях развития человека, природы и общества, взаимосвязях человека с природной и социальной средой;
- овладение языковой и читательской культурой как средством познания мира; овладение основными навыками исследовательской деятельности, установка на осмысление опыта, наблюдений, поступков и стремление совершенствовать пути достижения индивидуального и коллективного благополучия.
- осознание ценности науки как фундамента технологий;
- развитие интереса к исследовательской деятельности, реализации на практике достижений науки.

# **Физического воспитания, формирования культуры здоровья и эмоционального благополучия:**

- осознание ценности жизни;
- ответственное отношение к своему здоровью и установка на здоровый образ жизни (здоровое питание, соблюдение гигиенических правил, сбалансированный режим занятий и отдыха, регулярная физическая активность);
- осознание последствий и неприятие вредных привычек (употребление алкоголя, наркотиков, курение) и иных форм вреда для физического и психического здоровья;
- соблюдение правил безопасности, в том числе навыков безопасного поведения в интернет-среде;
- способность адаптироваться к стрессовым ситуациям и меняющимся социальным, информационным и природным условиям, в том числе осмысляя собственный опыт и выстраивая дальнейшие цели;
- умение принимать себя и других, не осуждая;
- умение осознавать эмоциональное состояние себя и других, умение управлять собственным эмоциональным состоянием;
- сформированность навыка рефлексии, признание своего права на ошибку и такого же права другого человека;
- осознание ценности безопасного образа жизни в современном технологическом мире, важности правил безопасной работы с инструментами;
- умение распознавать информационные угрозы и осуществлять защиту личности от этих угроз.

### **Трудового воспитания:**

- установка на активное участие в решении практических задач (в рамках семьи, Организации, города, края) технологической и социальной направленности, способность инициировать, планировать и самостоятельно выполнять такого рода деятельность;
- интерес к практическому изучению профессий и труда различного рода, в том числе на основе применения изучаемого предметного знания;

• осознание важности обучения на протяжении всей жизни для успешной

профессиональной деятельности и развитие необходимых умений для этого;

- готовность адаптироваться в профессиональной среде;
- уважение к труду и результатам трудовой деятельности;
- осознанный выбор и построение индивидуальной траектории образования и жизненных планов с учетом личных и общественных интересов и потребностей. активное участие в решении возникающих практических задач из различных областей; умение ориентироваться в мире современных профессий.

#### **Экологического воспитания:**

 $\Box$ 

- ориентация на применение знаний из социальных и естественных наук для решения задач в области окружающей среды, планирования поступков и оценки их возможных последствий для окружающей среды;
- повышение уровня экологической культуры, осознание глобального характера экологических проблем и путей их решения;
- активное неприятие действий, приносящих вред окружающей среде;

осознание своей роли как гражданина и потребителя в условиях взаимосвязи природной, технологической и социальной сред;

- готовность к участию в практической деятельности экологической направленности.
- воспитание бережного отношения к окружающей среде, понимание необходимости соблюдения баланса между природой и техносферой;
- осознание пределов преобразовательной деятельности человека.

### **Личностные результаты, обеспечивающие адаптацию обучающегося к изменяющимся условиям социальной и природной среды, включают:**

- освоение обучающимися социального опыта, основных социальных ролей, соответствующих ведущей деятельности возраста, норм и правил общественного поведения, форм социальной жизни в группах и сообществах, включая семью, группы, сформированные по профессиональной деятельности, а также в рамках социального взаимодействия с людьми из другой культурной среды;
- способность обучающихся во взаимодействии в условиях неопределенности, открытость опыту и знаниям других;
- способность действовать в условиях неопределенности, повышать уровень своей компетентности через практическую деятельность, в том числе умение учиться у других людей, осознавать в совместной деятельности новые знания, навыки и компетенции из опыта других;
- навык выявления и связывания образов, способность формирования новых знаний, в том числе способность формулировать идеи, понятия, гипотезы об объектах и явлениях, в том числе ранее не известных, осознавать дефициты собственных знаний и компетентностей, планировать свое развитие;
- умение распознавать конкретные примеры понятия по характерным признакам, выполнять операции в соответствии с определением и простейшими свойствами понятия, конкретизировать понятие примерами, использовать понятие и его свойства при решении задач (далее – оперировать понятиями), а также оперировать терминами и представлениями в области концепции устойчивого развития;
- умение анализировать и выявлять взаимосвязи природы, общества и экономики;
- умение оценивать свои действия с учетом влияния на окружающую среду, достижений целей и преодоления вызовов, возможных глобальных последствий;
- способность обучающихся осознавать стрессовую ситуацию, оценивать происходящие изменения и их последствия;
- воспринимать стрессовую ситуацию как вызов, требующий контрмер;
- оценивать ситуацию стресса, корректировать принимаемые решения и действия;
- формулировать и оценивать риски и последствия, формировать опыт, уметь находить позитивное в произошедшей ситуации;
- быть готовым действовать в отсутствие гарантий успеха.

 $\Box$ 

### **МЕТАПРЕДМЕТНЫЕ РЕЗУЛЬТАТЫ**

## **Овладение универсальными познавательными действиями Базовые логические действия:**

• выявлять и характеризовать существенные признаки природных и рукотворных объектов; устанавливать существенный признак классификации, основание для обобщения и сравнения;

- с учетом предложенной задачи выявлять закономерности и противоречия в рассматриваемых фактах, данных и наблюдениях, относящихся к внешнему миру;
- выявлять причинно-следственные связи при изучении природных явлений и процессов, а также процессов, происходящих в техносфере;

 $\Box$ 

предлагать критерии для выявления закономерностей и противоречий;

• выявлять дефициты информации, данных, необходимых для решения поставленной задачи;

- делать выводы с использованием дедуктивных и индуктивных умозаключений, умозаключений по аналогии, формулировать гипотезы о взаимосвязях;
- самостоятельно выбирать способ решения поставленной задачи, используя для этого необходимые материалы, инструменты и технологии.

#### **Базовые исследовательские действия:**

- использовать вопросы как исследовательский инструмент познания;
- формировать запросы к информационной системе с целью получения необходимой информации;
- оценивать полноту, достоверность и актуальность полученной информации;
- опытным путём изучать свойства различных материалов;
- овладевать навыками измерения величин с помощью измерительных инструментов, оценивать погрешность измерения, уметь осуществлять арифметические действия с приближёнными величинами;
- строить и оценивать модели объектов, явлений и процессов;
- уметь создавать, применять и преобразовывать знаки и символы, модели и схемы для решения учебных и познавательных задач;
- уметь оценивать правильность выполнения учебной задачи, собственные возможности её решения;
- прогнозировать поведение технической системы, в том числе с учётом

синергетических эффектов;

- формулировать вопросы, фиксирующие разрыв между реальным и желательным состоянием ситуации, объекта, самостоятельно устанавливать искомое и данное;
- формировать гипотезу об истинности собственных суждений и суждений других, аргументировать свою позицию, мнение;
- проводить по самостоятельно составленному плану опыт, несложный эксперимент, небольшое исследование по установлению особенностей объекта изучения, причинноследственных связей и зависимостей объектов между собой;
- оценивать на применимость и достоверность информации, полученной в ходе исследования (эксперимента);
- самостоятельно формулировать обобщения и выводы по результатам проведенного наблюдения, опыта, исследования, владеть инструментами оценки достоверности полученных выводов и обобщений;
- прогнозировать возможное дальнейшее развитие процессов, событий и их последствия в аналогичных или сходных ситуациях, выдвигать предположения об их развитии в новых условиях и контекстах; **Работа с информацией:**
- выбирать форму представления информации в зависимости от поставленной задачи;
- понимать различие между данными, информацией и знаниями;

 $\Box$ 

- $\Box$
- $\ddot{\phantom{0}}$ владеть начальными навыками работы с «большими данными»;
- владеть технологией трансформации данных в информацию, информации в знания;
- применять различные методы, инструменты и запросы при поиске и отборе информации или данных из источников с учетом предложенной учебной задачи и заданных критериев;
- выбирать, анализировать, систематизировать и интерпретировать информацию различных видов и форм представления;

находить сходные аргументы (подтверждающие или опровергающие одну и ту же идею, версию) в различных информационных источниках;

самостоятельно выбирать оптимальную представления информации  $\phi$ opmy  $\mathbf{M}$ иллюстрировать решаемые задачи несложными схемами, диаграммами, иной графикой и их комбинациями;

- оценивать надежность информации по критериям, предложенным педагогическим работником или сформулированным самостоятельно;
- эффективно запоминать и систематизировать информацию.

### Овладение универсальными коммуникативными действиями. Общение:

- воспринимать и формулировать суждения, выражать эмоции в соответствии с целями и условиями общения;
- выражать себя (свою точку зрения) в устных и письменных текстах;
- распознавать невербальные средства общения, понимать значение социальных знаков, знать и распознавать предпосылки конфликтных ситуаций и смягчать конфликты, вести переговоры;
- понимать намерения других, проявлять уважительное отношение к собеседнику и в корректной форме формулировать свои возражения;
- в ходе диалога и (или) дискуссии задавать вопросы по существу обсуждаемой темы и высказывать идеи, нацеленные на решение задачи и поддержание благожелательности общения;
- сопоставлять свои суждения с суждениями других участников диалога, обнаруживать различие и сходство позиций;
- публично представлять результаты выполненного опыта (эксперимента, исследования, проекта);
- самостоятельно выбирать формат выступления с учетом задач презентации и особенностей аудитории и в соответствии с ним составлять устные и письменные тексты с использованием иллюстративных материалов;
- в ходе обсуждения учебного материала, планирования и осуществления учебного проекта;
- в рамках публичного представления результатов проектной деятельности;
- в ходе совместного решения задачи с использованием облачных сервисов;
- в ходе общения с представителями других культур, в частности в социальных сетях. Совместная деятельность:
- понимать и использовать преимущества командной и индивидуальной работы при решении конкретной проблемы, обосновывать необходимость применения групповых форм взаимодействия при решении поставленной задачи;
- принимать цель совместной деятельности, коллективно строить действия по ее достижению: распределять роли, договариваться, обсуждать процесс и результат совместной работы;
- уметь обобщать мнения нескольких людей, проявлять готовность руководить, выполнять поручения, подчиняться;
- планировать организацию совместной работы, определять свою роль (с учетом предпочтений и возможностей всех участников взаимодействия), распределять задачи между членами команды, участвовать в групповых формах работы (обсуждения, обмен мнениями, «мозговые штурмы» и иные);
- выполнять свою часть работы, достигать качественного результата по своему направлению и координировать свои действия с другими членами команды;
- оценивать качество своего вклада в общий продукт по критериям, самостоятельно сформулированным участниками взаимодействия;

сравнивать результаты с исходной задачей и вклад каждого члена команды в достижение результатов, разделять сферу ответственности и проявлять готовность к предоставлению отчета перед группой.

понимать и использовать преимущества командной работы при реализации учебного проекта;

• понимать необходимость выработки знаково-символических средств как

необходимого условия успешной проектной деятельности;

- уметь адекватно интерпретировать высказывания собеседника участника совместной деятельности;
- владеть навыками отстаивания своей точки зрения, используя при этом законы логики;  $\Box$  уметь распознавать некорректную аргументацию.

#### **Овладение универсальными учебными регулятивными действиями Самоорганизация:**

- уметь самостоятельно планировать пути достижения целей, в том числе альтернативные, осознанно выбирать наиболее эффективные способы решения учебных и познавательных задач;
- уметь соотносить свои действия с планируемыми результатами, осуществлять контроль своей деятельности в процессе достижения результата, определять способы действий в рамках предложенных условий и требований, корректировать свои действия в соответствии с изменяющейся ситуацией;
- выявлять проблемы для решения в жизненных и учебных ситуациях;
- ориентироваться в различных подходах принятия решений (индивидуальное, принятие решения в группе, принятие решений группой);

 $\Box$ 

- самостоятельно составлять алгоритм решения задачи (или его часть), выбирать способ решения учебной задачи с учетом имеющихся ресурсов и собственных возможностей, аргументировать предлагаемые варианты решений;
- составлять план лействий (план реализации намеченного алгоритма решения), корректировать предложенный алгоритм с учетом получения новых знаний об изучаемом объекте;
- делать выбор и брать ответственность за решение.

### Самоконтроль:

 $\Box$ 

- владеть способами самоконтроля, самомотивации и рефлексии;
- давать адекватную оценку ситуации и предлагать план её изменения;
- объяснять причины достижения (недостижения) результатов преобразовательной деятельности;
- учитывать контекст и предвидеть трудности, которые могут возникнуть при решении учебной задачи, адаптировать решение к меняющимся обстоятельствам;
- вносить необходимые коррективы в деятельность по решению задачи или по осуществлению проекта;
- оценивать соответствие результата цели и условиям и при необходимости корректировать цель и процесс её достижения.

### Эмоциональный интеллект:

- различать, называть и управлять собственными эмоциями и эмоциями других;
- выявлять и анализировать причины эмоций:
- $\bullet$ ставить себя на место другого человека, понимать мотивы и намерения другого;
- $\bullet$ регулировать способ выражения эмоций; Принятие себя и других:
- осознанно относиться к другому человеку, его мнению;  $\bullet$
- признавать свое право на ошибку и такое же право другого:  $\bullet$
- принимать себя и других, не осуждая;
- открытость себе и другим; осознавать невозможность контролировать все вокруг.

## ПРЕДМЕТНЫЕ РЕЗУЛЬТАТЫ

- $1)$ сформированность целостного представления  $\mathbf{o}$ техносфере, сущности технологической культуры и культуры труда; осознание роли техники и технологий для прогрессивного развития общества; понимание социальных и экологических развития технологий промышленного  $\overline{M}$ послелствий сельскохозяйственного производства, энергетики и транспорта;
- $2)$ сформированность представлений о современном уровне развития технологий и понимания трендов технологического развития, в том числе в сфере цифровых технологий  $\overline{\mathbf{M}}$ искусственного интеллекта, роботизированных систем, ресурсосберегающей энергетики  $\overline{M}$ ЛРУГИМ приоритетным направлениям научнотехнологического развития Российской Федерации; овладение основами анализа закономерностей развития технологий и навыками синтеза новых технологических решений;
- $3)$ овладение методами учебно-исследовательской и проектной деятельности, решения творческих задач, моделирования, конструирования и эстетического оформления изделий, обеспечения сохранности продуктов труда;
- $4)$ овладение средствами и формами графического отображения объектов или процессов, знаниями правил выполнения графической документации;
- сформированность умений устанавливать взаимосвязь знаний по разным учебным  $5)$ предметам для решения прикладных учебных задач;
- $6)$ сформированность умений применять технологии представления, преобразования и использования информации, оценивать возможности и области применения средств и инструментов ИКТ в современном производстве или сфере обслуживания;
- $7)$ сформированность представлений о мире профессий, связанных с изучаемыми технологиями, их востребованности на рынке труда.

Лостижение результатов освоения программы основного обшего образования обеспечивается посредством включения в указанную программу предметных результатов освоения модулей учебного предмета «Технология».

Организация вправе самостоятельно определять последовательность модулей и количество часов для освоения обучающимися модулей учебного предмета «Технология» (с учетом возможностей материально-технической базы).

Для всех модулей обязательные предметные результаты:

- организовывать рабочее место в соответствии с изучаемой технологией;
- соблюдать правила безопасного использования ручных и электрифицированных инструментов и оборудования;
- грамотно и осознанно выполнять технологические операции в соответствии изучаемой технологией.

### МОДУЛЬ «ПРОИЗВОДСТВО И ТЕХНОЛОГИИ» 5 КЛАСС

- $\bullet$ называть и характеризовать технологии;
- $\bullet$ называть и характеризовать потребности человека;
- $\bullet$ называть и характеризовать естественные (природные) и искусственные материалы;
- $\bullet$ сравнивать и анализировать свойства материалов;

 $\Box$ 

- классифицировать технику, описывать назначение техники;
- объяснять понятия «техника», «машина», «механизм», характеризовать простые механизмы и узнавать их в конструкциях и разнообразных моделях окружающего предметного мира;
- характеризовать предметы труда в различных видах материального производства; использовать метод мозгового штурма, метод интеллект-карт, метод фокальных объектов и др.;

использовать метод учебного проектирования, выполнять учебные проекты; назвать и характеризовать профессии.

### **6 КЛАСС**

- называть и характеризовать машины и механизмы;
- конструировать, оценивать и использовать модели в познавательной и практической деятельности;
- разрабатывать несложную технологическую, конструкторскую документацию для выполнения творческих проектных задач;
- решать простые изобретательские, конструкторские и технологические задачи в процессе изготовления изделий из различных материалов;
- предлагать варианты усовершенствования конструкций;
- характеризовать предметы труда в различных видах материального производства; характеризовать виды современных технологий и определять перспективы их развития. **7 КЛАСС**
- приводить примеры развития технологий;
- приводить примеры эстетичных промышленных изделий; называть и характеризовать народные промыслы и ремёсла России;
- называть производства и производственные процессы;
- называть современные и перспективные технологии;
- оценивать области применения технологий, понимать их возможности и ограничения; оценивать условия и риски применимости технологий с позиций экологических последствий;
- выявлять экологические проблемы;
- называть и характеризовать виды транспорта, оценивать перспективы развития;  $\square$ характеризовать технологии на транспорте, транспортную логистику. **8**

#### **КЛАСС**

- характеризовать общие принципы управления;
- анализировать возможности и сферу применения современных технологий;
- характеризовать технологии получения, преобразования и использования энергии;
- называть и характеризовать биотехнологии, их применение;
- характеризовать направления развития и особенности перспективных технологий;
- предлагать предпринимательские идеи, обосновывать их решение;
- определять проблему, анализировать потребности в продукте;
- овладеть методами учебной, исследовательской и проектной деятельности, решения творческих задач, проектирования, моделирования, конструирования и эстетического оформления изделий;
- характеризовать мир профессий, связанных с изучаемыми технологиями, их востребованность на рынке труда.

### **9 КЛАСС**

- перечислять и характеризовать виды современных информационно-когнитивных технологий;
- овладеть информационно-когнитивными технологиями преобразования данных в информацию и информации в знание;
- характеризовать культуру предпринимательства, виды предпринимательской

деятельности;

- создавать модели экономической деятельности;
- разрабатывать бизнес-проект;
- оценивать эффективность предпринимательской деятельности;
- характеризовать закономерности технологического развития цивилизации;
- планировать своё профессиональное образование и профессиональную карьеру.

# **МОДУЛЬ «ТЕХНОЛОГИИ ОБРАБОТКИ МАТЕРИАЛОВ И ПИЩЕВЫХ ПРОДУКТОВ» 5 КЛАСС**

- самостоятельно выполнять учебные проекты в соответствии с этапами проектной деятельности; выбирать идею творческого проекта, выявлять потребность в изготовлении продукта на основе анализа информационных источников различных видов и реализовывать её в проектной деятельности;
- создавать, применять и преобразовывать знаки и символы, модели и схемы; использовать средства и инструменты ИКТ для решения прикладных учебнопознавательных задач;
- называть и характеризовать виды бумаги, её свойства, получение и применение;
- называть народные промыслы по обработке древесины;
- характеризовать свойства конструкционных материалов;
- выбирать материалы для изготовления изделий с учётом их свойств, технологий обработки, инструментов и приспособлений;
- называть и характеризовать виды древесины, пиломатериалов;
- выполнять простые ручные операции (разметка, распиливание, строгание, сверление) по обработке изделий из древесины с учётом её свойств, применять в работе столярные инструменты и приспособления;
- исследовать, анализировать и сравнивать свойства древесины разных пород деревьев;
- знать и называть пищевую ценность яиц, круп, овощей;
- приводить примеры обработки пищевых продуктов, позволяющие максимально сохранять их пищевую ценность;
- называть и выполнять технологии первичной обработки овошей, круп;  $\Box$  называть и выполнять технологии приготовления блюд из яиц, овощей, круп;
- называть виды планировки кухни; способы рационального размещения мебели;
- называть и характеризовать текстильные материалы, классифицировать их, описывать основные этапы производства; анализировать и сравнивать свойства текстильных материалов;
- выбирать материалы, инструменты и оборудование для выполнения швейных работ;
- использовать ручные инструменты для выполнения швейных работ;

• подготавливать швейную машину к работе с учётом безопасных правил её эксплуатации, выполнять простые операции машинной обработки (машинные

#### строчки);

- выполнять последовательность изготовления швейных изделий, осуществлять контроль качества;
- характеризовать группы профессий, описывать тенденции их развития, объяснять социальное значение групп профессий.

### **6 КЛАСС**

- характеризовать свойства конструкционных материалов;
- называть народные промыслы по обработке металла;
- называть и характеризовать виды металлов и их сплавов;
- исследовать, анализировать и сравнивать свойства металлов и их сплавов;
- классифицировать и характеризовать инструменты, приспособления и технологическое оборудование;
- использовать инструменты, приспособления и технологическое оборудование при обработке тонколистового металла, проволоки;
- выполнять технологические операции с использованием ручных инструментов, приспособлений, технологического оборудования;

обрабатывать металлы и их сплавы слесарным инструментом;

- знать и называть пищевую ценность молока и молочных продуктов; определять качество молочных продуктов, называть правила хранения продуктов;
- называть и выполнять технологии приготовления блюд из молока и молочных продуктов;
- называть виды теста, технологии приготовления разных видов теста;
- называть национальные блюда из разных видов теста;
- называть виды одежды, характеризовать стили одежды;
- характеризовать современные текстильные материалы, их получение и свойства;
- выбирать текстильные материалы для изделий с учётом их свойств;
- самостоятельно выполнять чертёж выкроек швейного изделия; соблюдать последовательность технологических операций по раскрою, пошиву и отделке изделия;
- выполнять учебные проекты, соблюдая этапы и технологии изготовления проектных изделий.

### **7 КЛАСС**

- исследовать и анализировать свойства конструкционных материалов;
- выбирать инструменты и оборудование, необходимые для изготовления выбранного изделия по данной технологии;
- применять технологии механической обработки конструкционных материалов;
- осуществлять доступными средствами контроль качества изготавливаемого изделия, находить и устранять допущенные дефекты;
- выполнять художественное оформление изделий;
- называть пластмассы и другие современные материалы, анализировать их свойства, возможность применения в быту и на производстве;
- осуществлять изготовление субъективно нового продукта, опираясь на общую технологическую схему;  $\Box$  оценивать пределы применимости данной технологии, в том числе с экономических и экологических позиций;
- знать и называть пищевую ценность рыбы, морепродуктов продуктов; определять качество рыбы;
- знать и называть пищевую ценность мяса животных, мяса птицы; определять качество;
- называть и выполнять технологии приготовления блюд из рыбы,
- характеризовать технологии приготовления из мяса животных, мяса птицы;
- называть блюда национальной кухни из рыбы, мяса;
- характеризовать мир профессий, связанных с изучаемыми технологиями, их востребованность на рынке труда.

### **МОДУЛЬ «РОБОТОТЕХНИКА» 5 КЛАСС**

- классифицировать и характеризовать роботов по видам и назначению;
- знать основные законы робототехники;
- называть и характеризовать назначение деталей робототехнического конструктора; характеризовать составные части роботов, датчики в современных робототехнических системах;
- получить опыт моделирования машин и механизмов с помощью робототехнического конструктора;
- применять навыки моделирования машин и механизмов с помощью

#### робототехнического конструктора;

• владеть навыками индивидуальной и коллективной деятельности, направленной на создание робототехнического продукта.

#### **6 КЛАСС**

- называть виды транспортных роботов, описывать их назначение;
- конструировать мобильного робота по схеме; усовершенствовать конструкцию;
- программировать мобильного робота;
- управлять мобильными роботами в компьютерно-управляемых средах;
- называть и характеризовать датчики, использованные при проектировании мобильного робота;
- уметь осуществлять робототехнические проекты; презентовать изделие.

#### **7 КЛАСС**

- называть виды промышленных роботов, описывать их назначение и функции;
- назвать виды бытовых роботов, описывать их назначение и функции;
- использовать датчики и программировать действие учебного робота в зависимости от задач проекта;
- осуществлять робототехнические проекты, совершенствовать конструкцию, испытывать и презентовать результат проекта.

### **8 КЛАСС**

• называть основные законы и принципы теории автоматического управления и регулирования, методы использования в робототехнических системах;

- реализовывать полный цикл создания робота;
- конструировать и моделировать робототехнические системы;
- приводить примеры применения роботов из различных областей материального мира; характеризовать возможности роботов, роботехническихсистем и направления их применения. **9 КЛАСС**
- характеризовать автоматизированные и роботизированные производственные линии;
- анализировать перспективы развития робототехники; характеризовать мир профессий, связанных с робототехникой, их востребованность на рынке труда; реализовывать полный цикл создания робота;
- конструировать и моделировать робототехнические системы с использованием материальных конструкторов с компьютерным управлением и обратной связью;
- использовать визуальный язык для программирования простых робототехнических систем;
- составлять алгоритмы и программы по управлению роботом; 66 самостоятельно осуществлять робототехнические проекты.

# **МОДУЛЬ «КОМПЬЮТЕРНАЯ ГРАФИКА. ЧЕРЧЕНИЕ» 5**

**КЛАСС** 

- называть виды и области применения графической информации;
- называть типы графических изображений (рисунок, диаграмма, графики, графы, эскиз, технический рисунок, чертёж, схема, карта, пиктограмма и др.);
- называть основные элементы графических изображений (точка, линия, контур, буквы и цифры, условные знаки);
- называть и применять чертёжные инструменты;
- читать и выполнять чертежи на листе А4 (рамка, основная надпись, масштаб, виды, нанесение размеров).

# **6 КЛАСС**

- знать и выполнять основные правила выполнения чертежей с использованием чертёжных инструментов;
- знать и использовать для выполнения чертежей инструменты графического редактора; понимать смысл условных графических обозначений, создавать с их помощью графические тексты;
- создавать тексты, рисунки в графическом редакторе.

# **7 КЛАСС**

- называть виды конструкторской документации;
- называть и характеризовать виды графических моделей;
- выполнять и оформлять сборочный чертёж;
- владеть ручными способами вычерчивания чертежей, эскизов и технических рисунков деталей;
- владеть автоматизированными способами вычерчивания чертежей, эскизов и технических рисунков; уметь читать чертежи деталей и осуществлять расчёты по чертежам.

# **8 КЛАСС**

• использовать программное обеспечение для создания проектной документации;

- создавать различные виды документов;
- владеть способами создания, редактирования и трансформации графических объектов;
- выполнять эскизы, схемы, чертежи с использованием чертёжных инструментов и приспособлений и/или с использованием программного обеспечения;
- создавать и редактировать сложные 3D-модели и сборочные чертежи. **9 КЛАСС**
- выполнять эскизы, схемы, чертежи с использованием чертёжных инструментов и приспособлений и/или в системе автоматизированного проектирования (САПР);
- создавать 3D-модели в системе автоматизированного проектирования (САПР);
- оформлять конструкторскую документацию, в том числе с использованием систем автоматизированного проектирования (САПР);
- характеризовать мир профессий, связанных с изучаемыми технологиями, их востребованность на рынке труда.

# **МОДУЛЬ «3D-МОДЕЛИРОВАНИЕ, ПРОТОТИПИРОВАНИЕ, МАКЕТИРОВАНИЕ» 7 КЛАСС**

- называть виды, свойства и назначение моделей;
- называть виды макетов и их назначение;
- создавать макеты различных видов, в том числе с использованием программного обеспечения;
- выполнять развёртку и соединять фрагменты макета;
- выполнять сборку деталей макета;
- разрабатывать графическую документацию;
- характеризовать мир профессий, связанных с изучаемыми
	- технологиями макетирования, их востребованность на рынке труда.

# **8 КЛАСС**

- разрабатывать оригинальные конструкции с использованием 3D-моделей, проводить их испытание, анализ, способы модернизации в зависимости от результатов испытания;
- создавать 3D-модели, используя программное обеспечение;
- устанавливать адекватность модели объекту и целям моделирования;
- проводить анализ и модернизацию компьютерной модели;
- изготавливать прототипы с использованием технологического оборудования (3D-

принтер, лазерный гравёр и др.);

• модернизировать прототип в соответствии с поставленной задачей;  $\Box$ презентовать изделие.

### **9 КЛАСС**

- использовать редактор компьютерного трёхмерного проектирования для создания моделей сложных объектов;
- изготавливать прототипы с использованием технологического оборудования (3Dпринтер, лазерный гравёр и др.);
- называть и выполнять этапы аддитивного производства;
- модернизировать прототип в соответствии с поставленной задачей;
- называть области применения 3D-моделирования;

профессий, характеризовать мир связанных изучаемыми  $\mathbf{c}$ технологиями З Вмоделирования, их востребованность на рынке труда.

# МОДУЛЬ «РАСТЕНИЕВОДСТВО» 7-8 КЛАССЫ:

- характеризовать основные направления растениеводства;
- описывать полный технологический цикл получения наиболее распространённой  $\bullet$ растениеводческой продукции своего региона;
- характеризовать виды и свойства почв данного региона; называть ручные и механизированные инструменты обработки почвы;
- классифицировать культурные растения по различным основаниям;
- $\bullet$ называть полезные дикорастущие растения и знать их свойства;
- назвать опасные для человека дикорастущие растения;
- $\ddot{\phantom{0}}$ называть полезные для человека грибы;
- называть опасные для человека грибы;  $\bullet$
- владеть методами сбора, переработки и хранения полезных дикорастущих растений и ИХ ПЛОЛОВ:
- владеть методами сбора, переработки и хранения полезных для человека грибов;
- характеризовать направления цифровизации основные  $\overline{M}$ роботизации в

растениеводстве:

- получить опыт использования цифровых устройств и программных сервисов в  $\bullet$ технологии растениеводства;
- характеризовать мир профессий, связанных с растениеводством, их востребованность на рынке труда.

### Ш. ТЕМАТИЧЕСКОЕ ПЛАНИРОВАНИЕ УЧЕБНОГО ПРЕДМЕТА «ТЕХНОЛОГИЯ»  $5 \times \text{macc}$

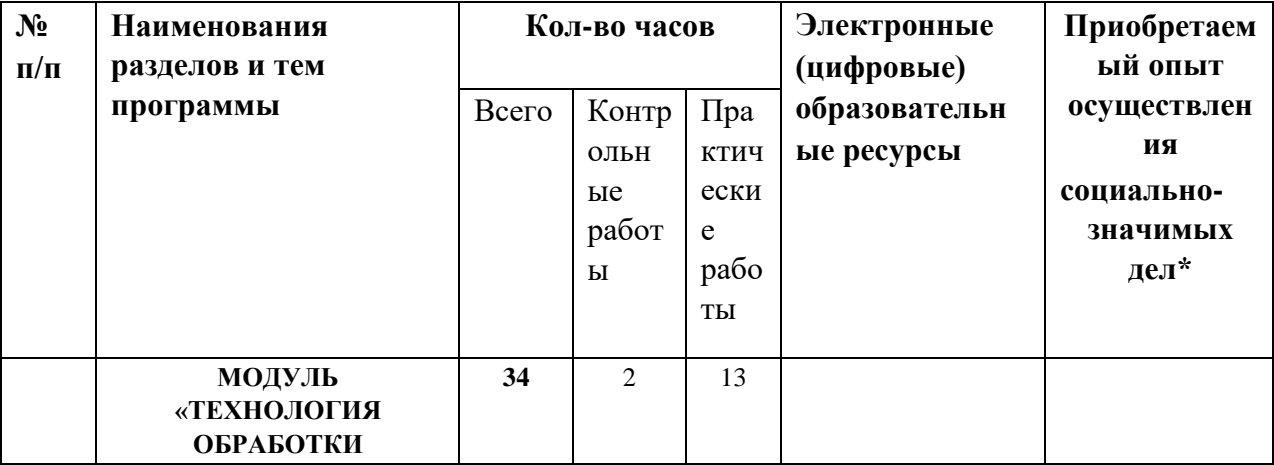

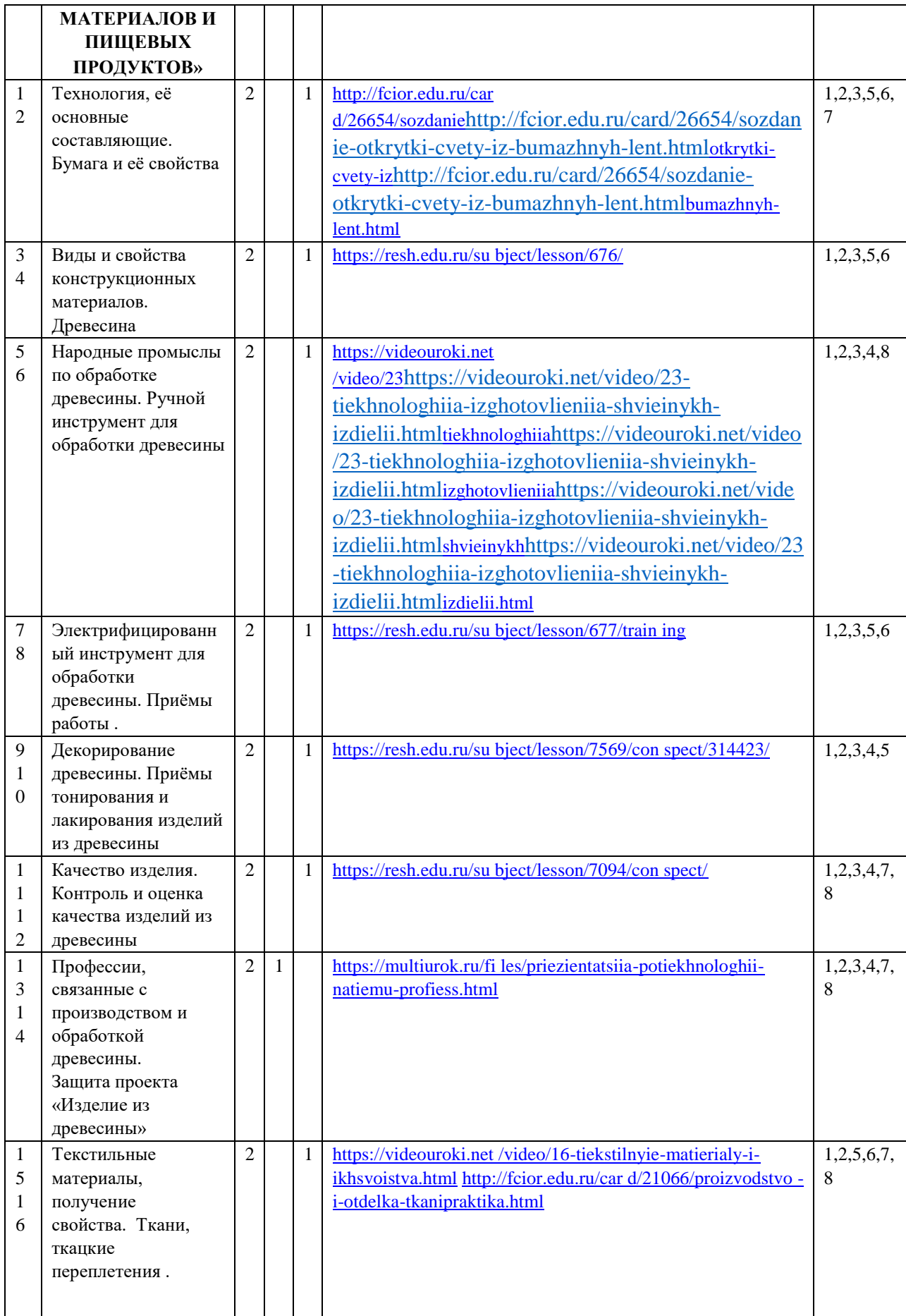

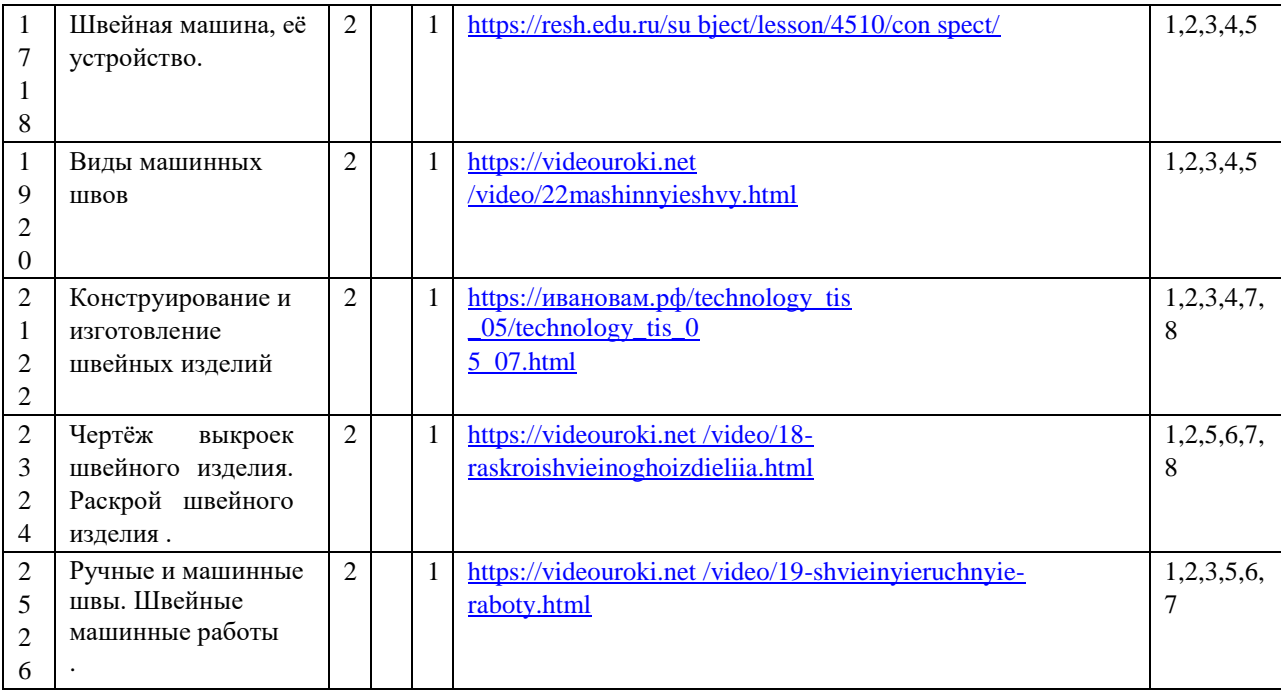

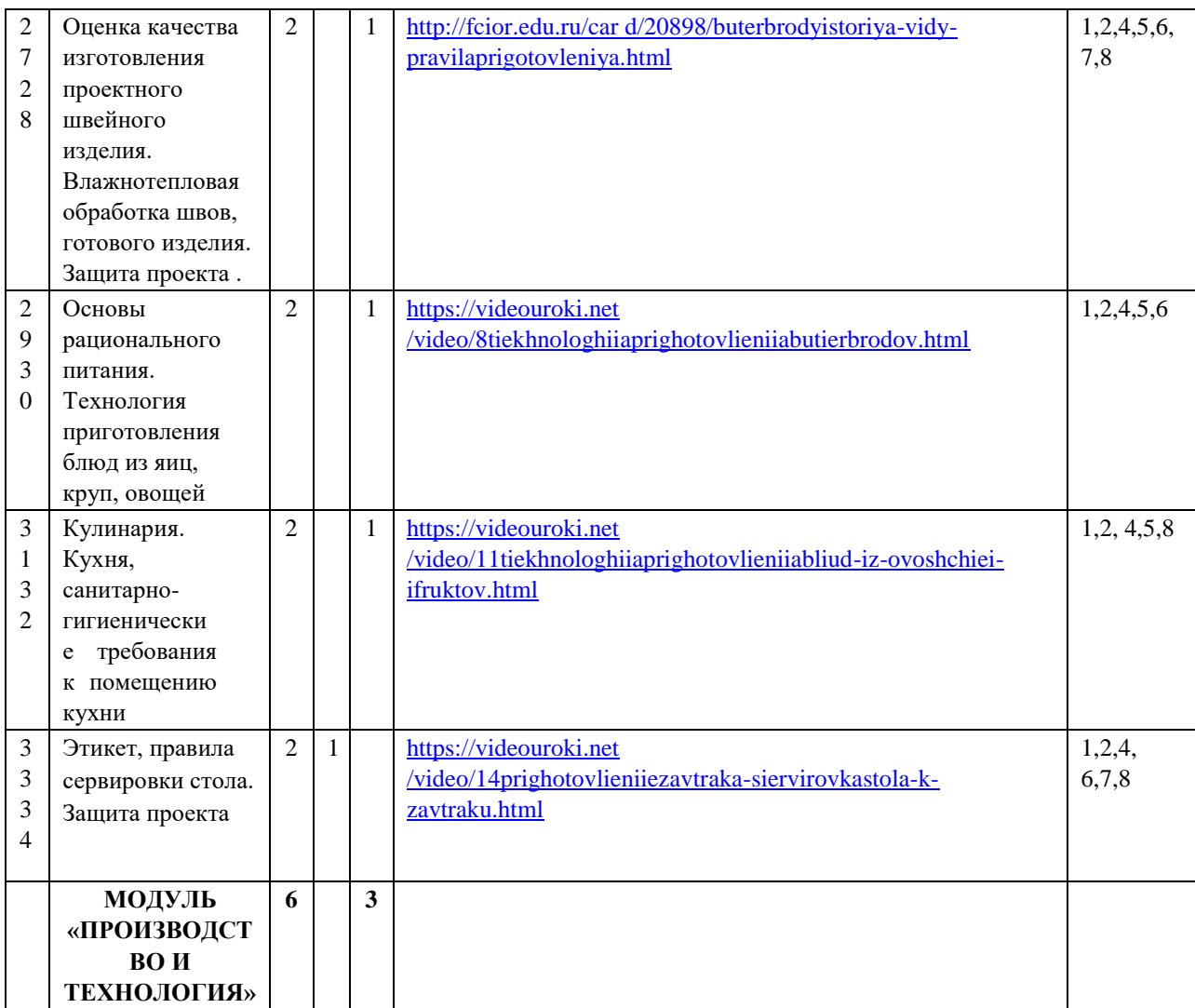

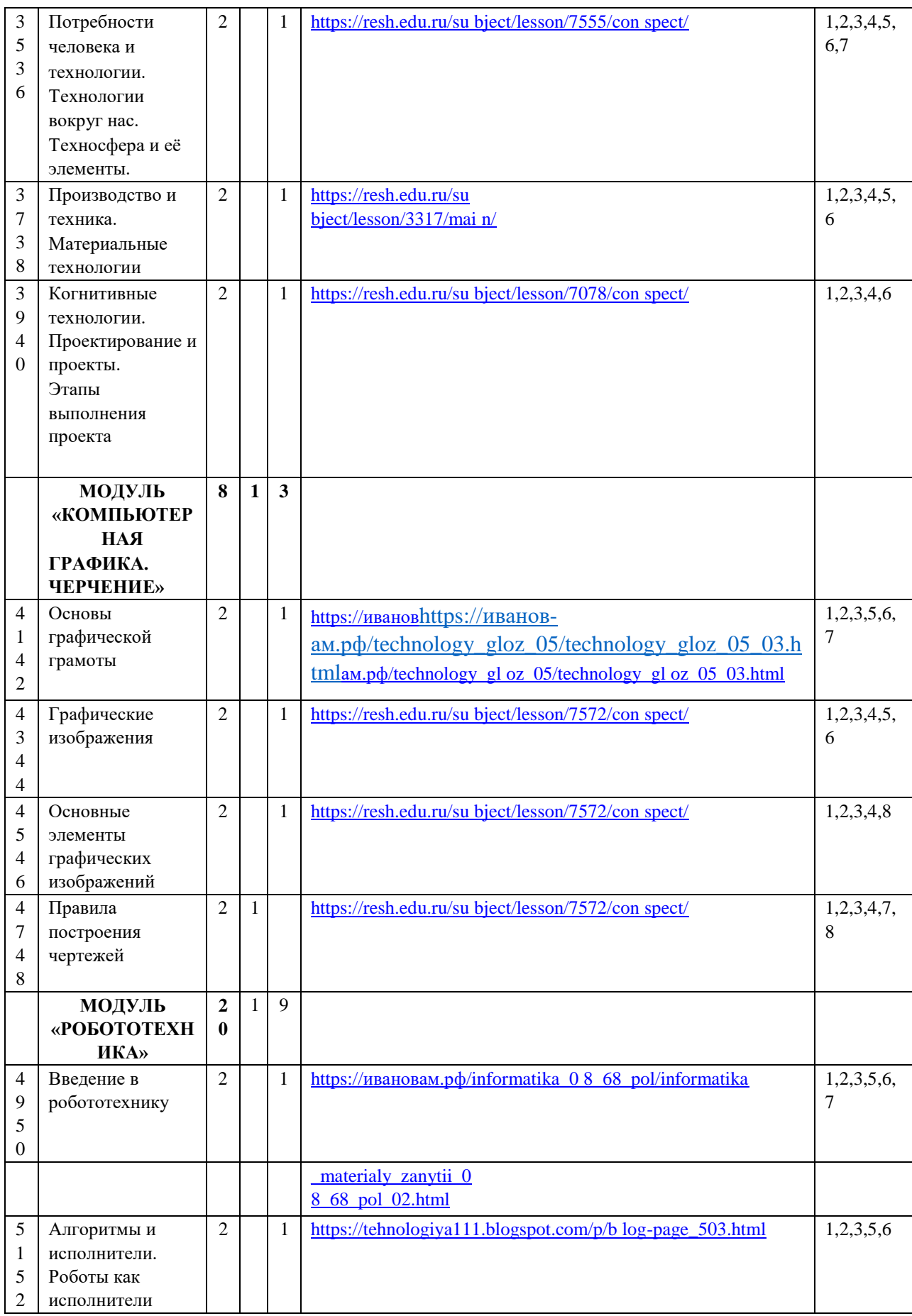

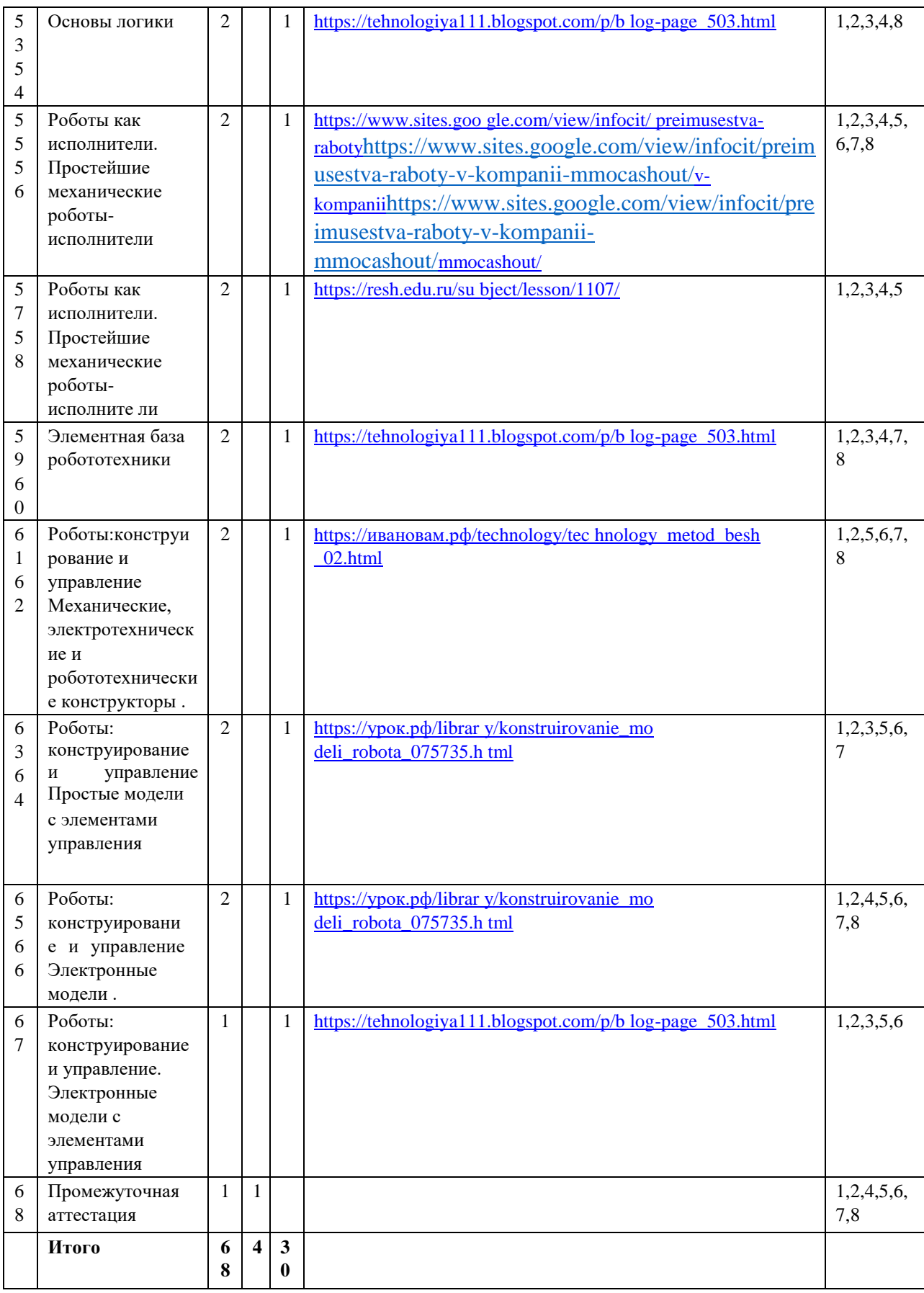

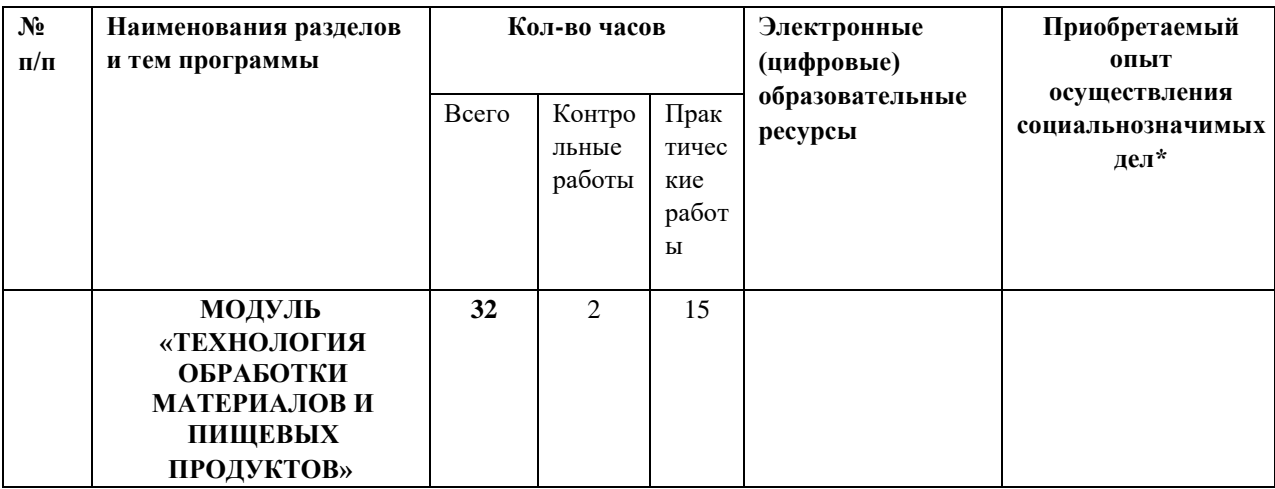

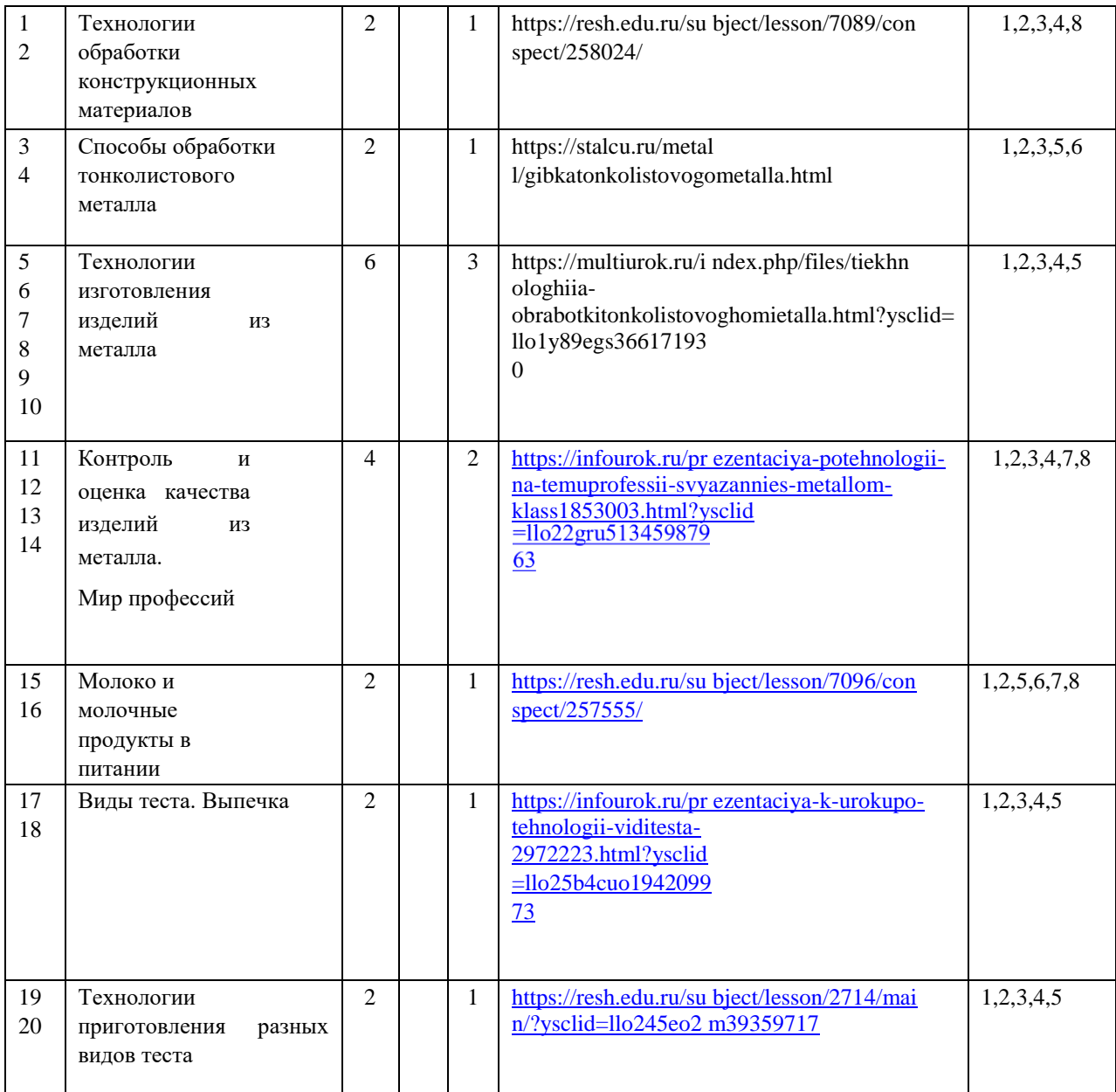

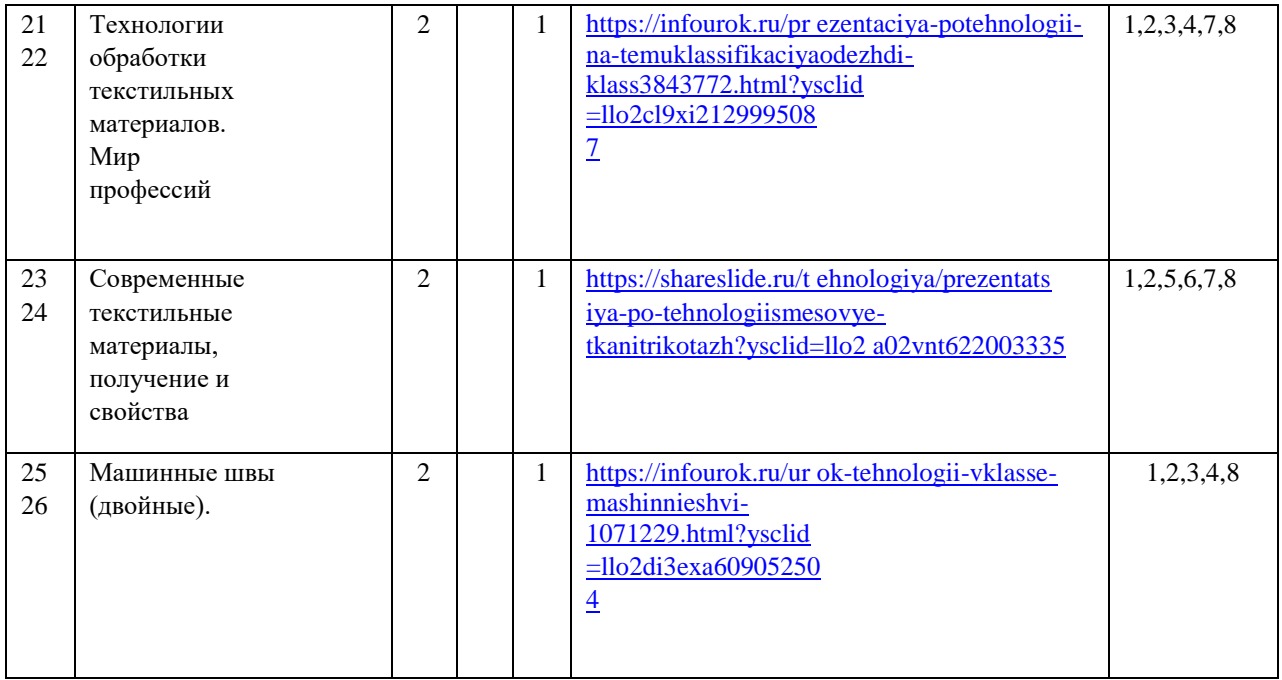

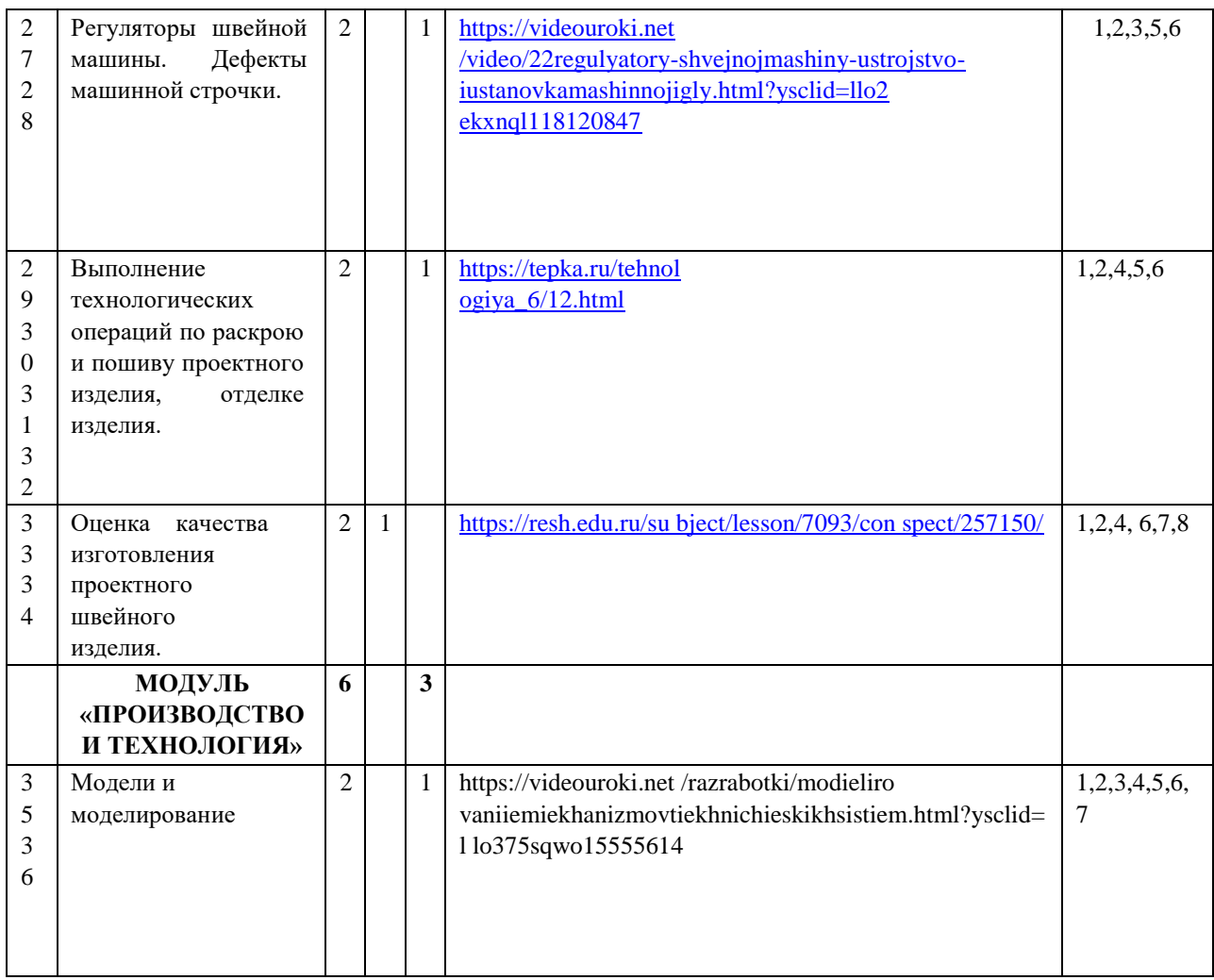

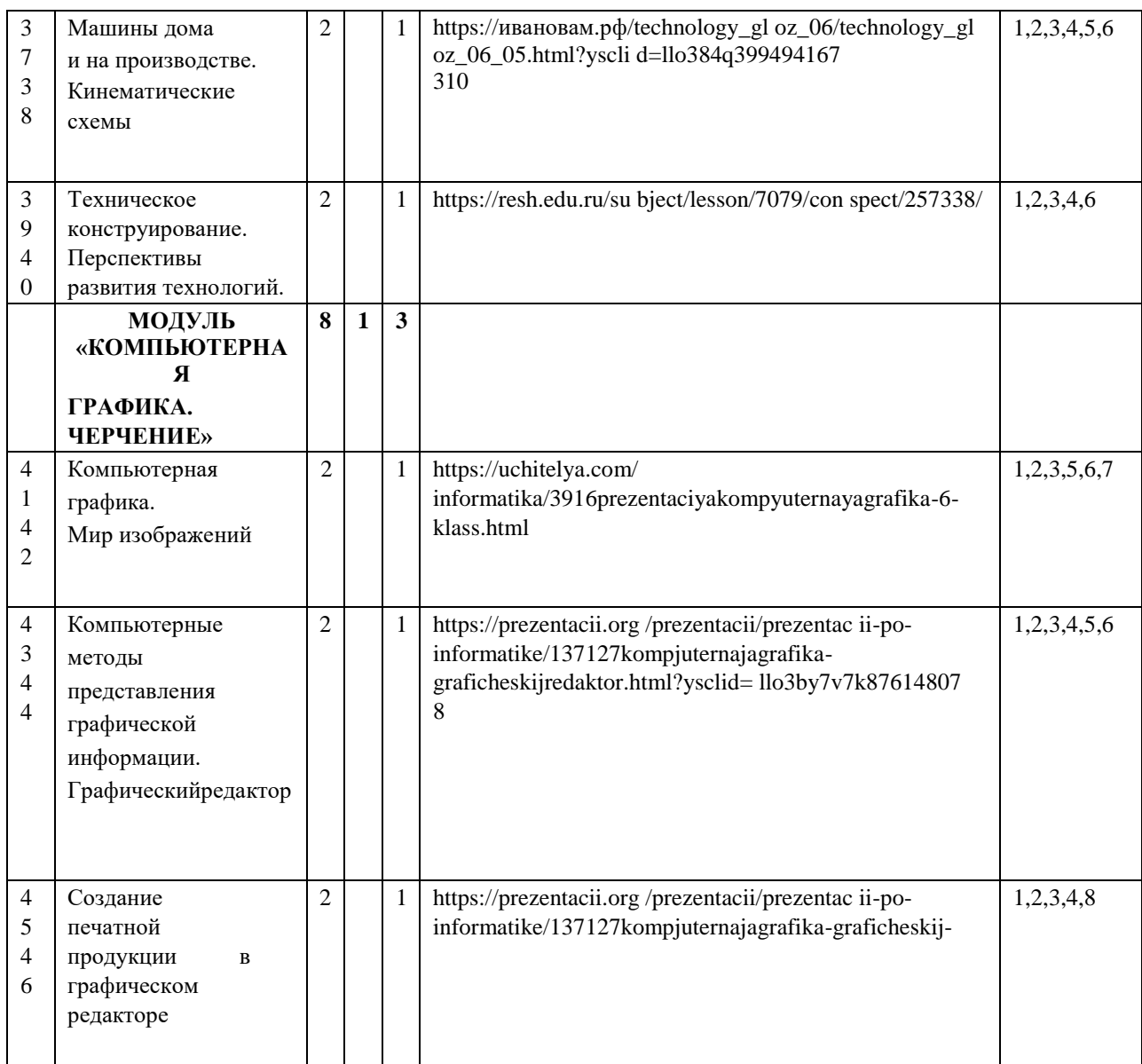

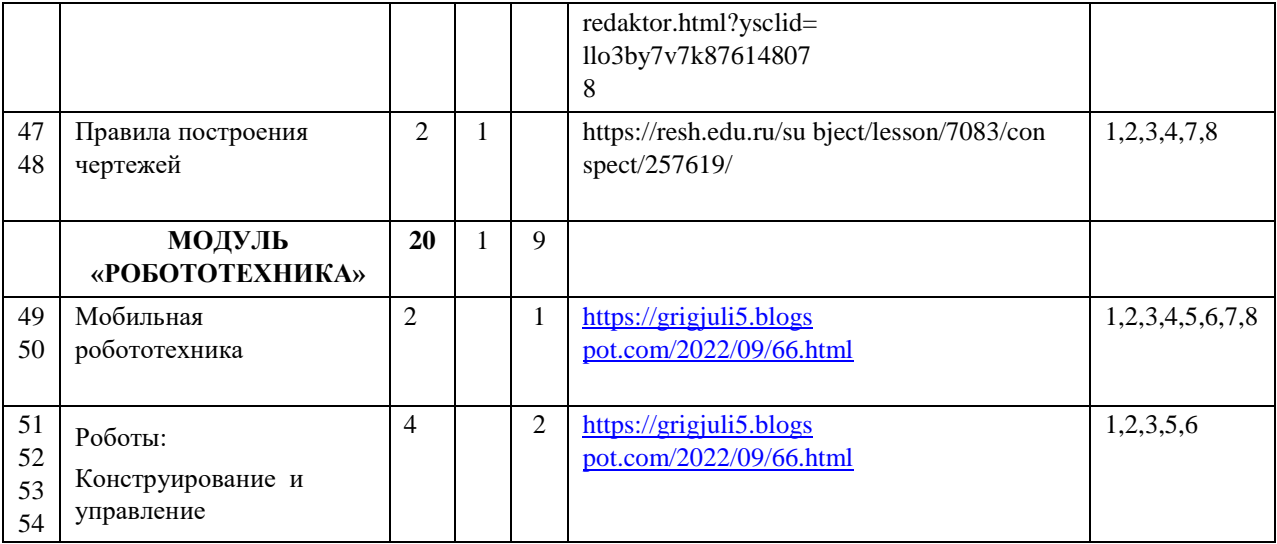

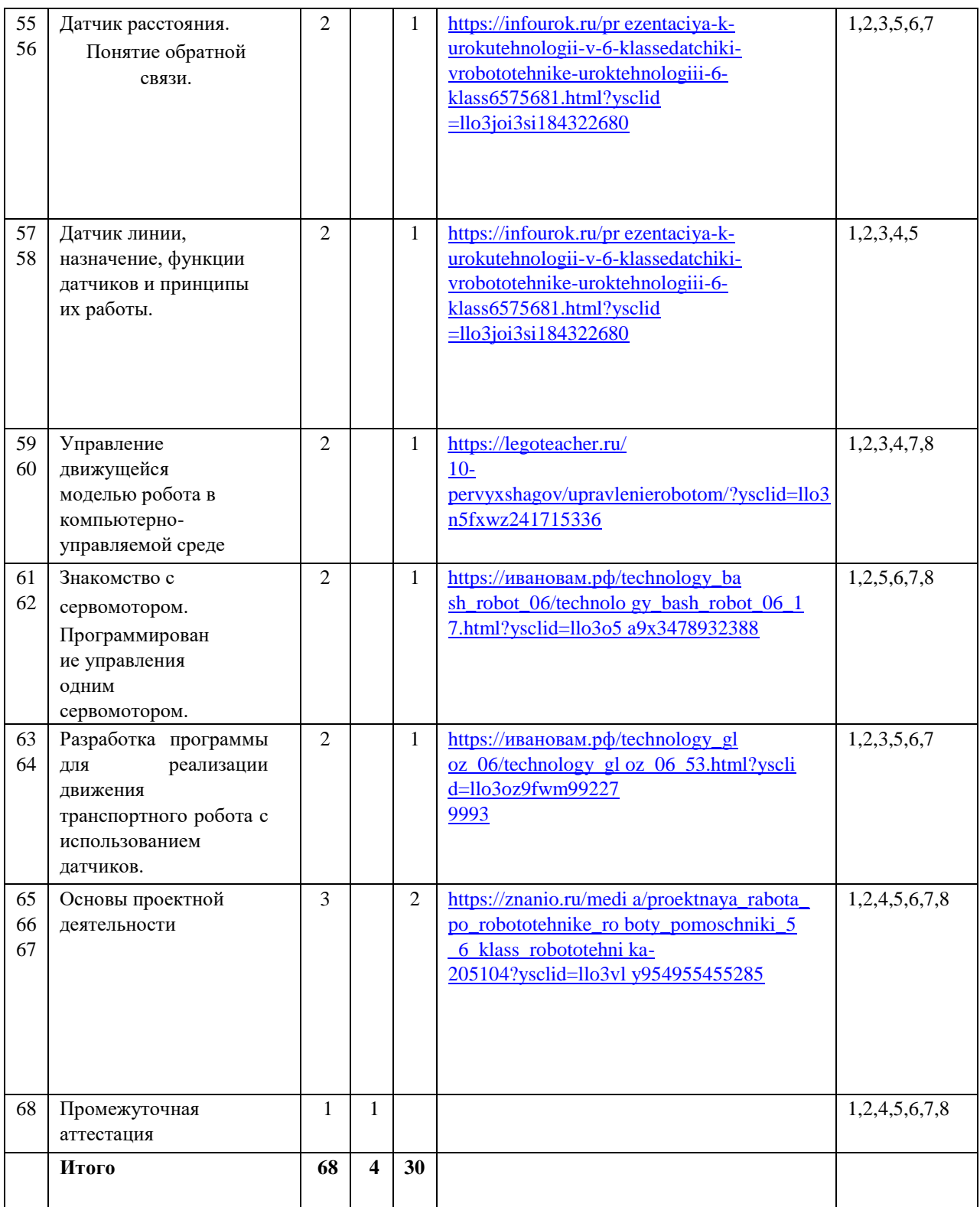

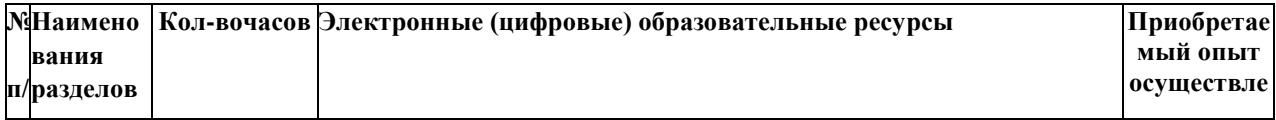

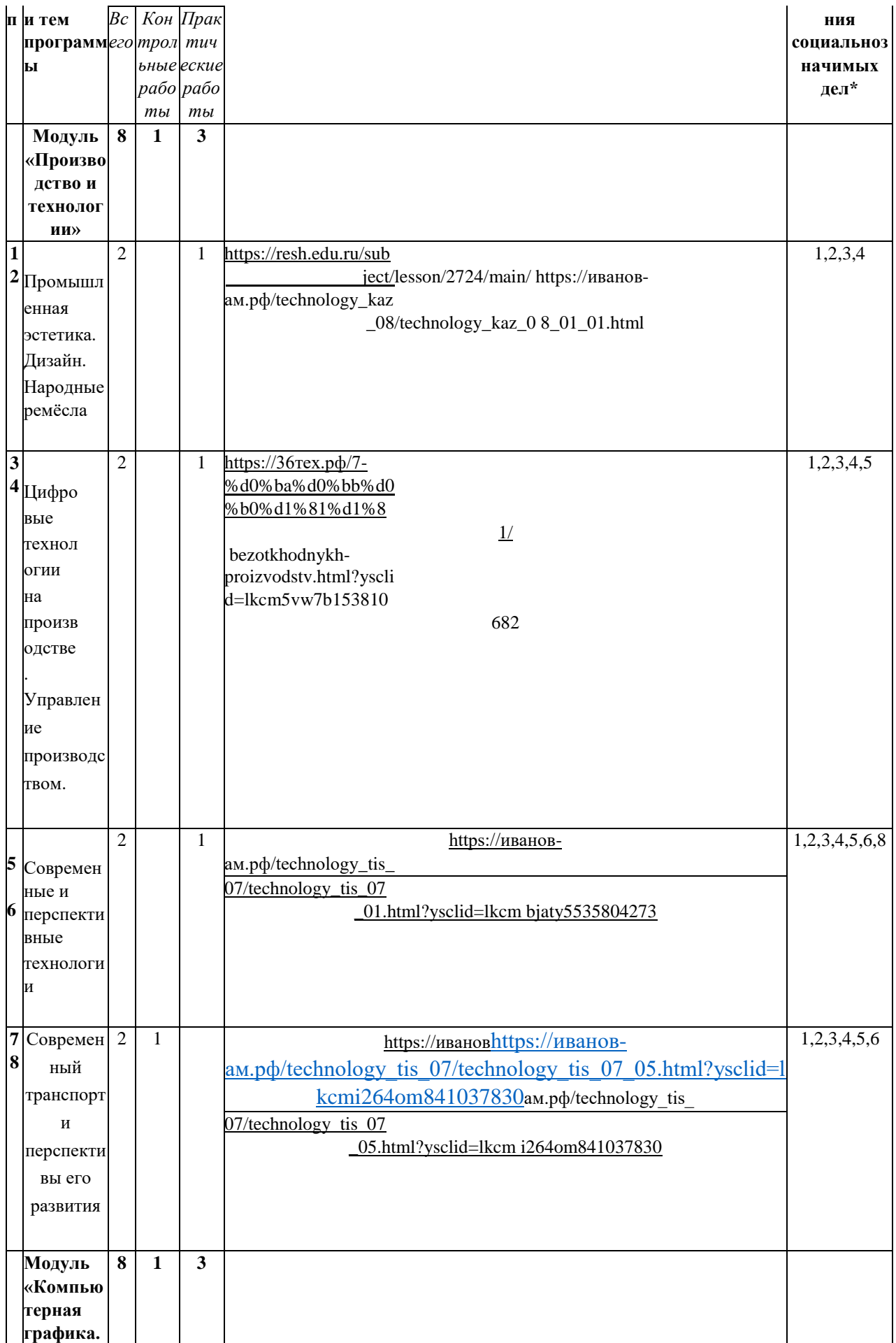

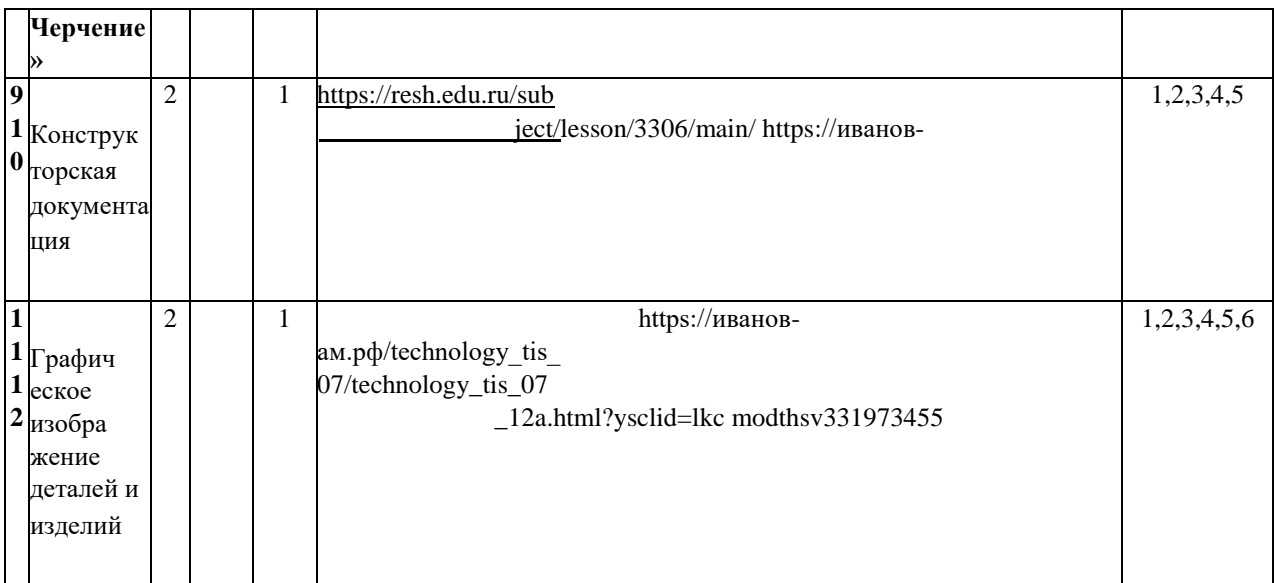

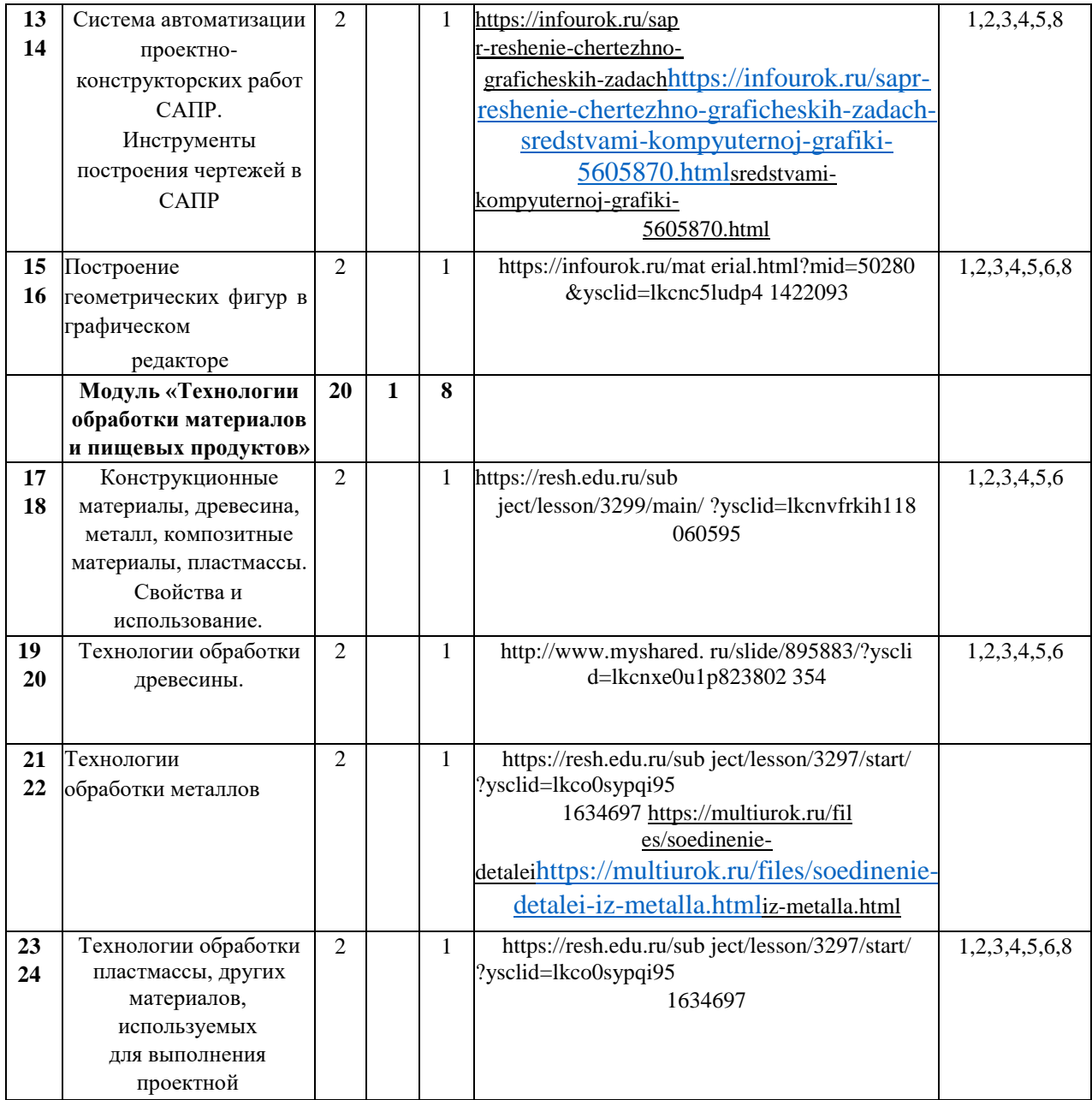

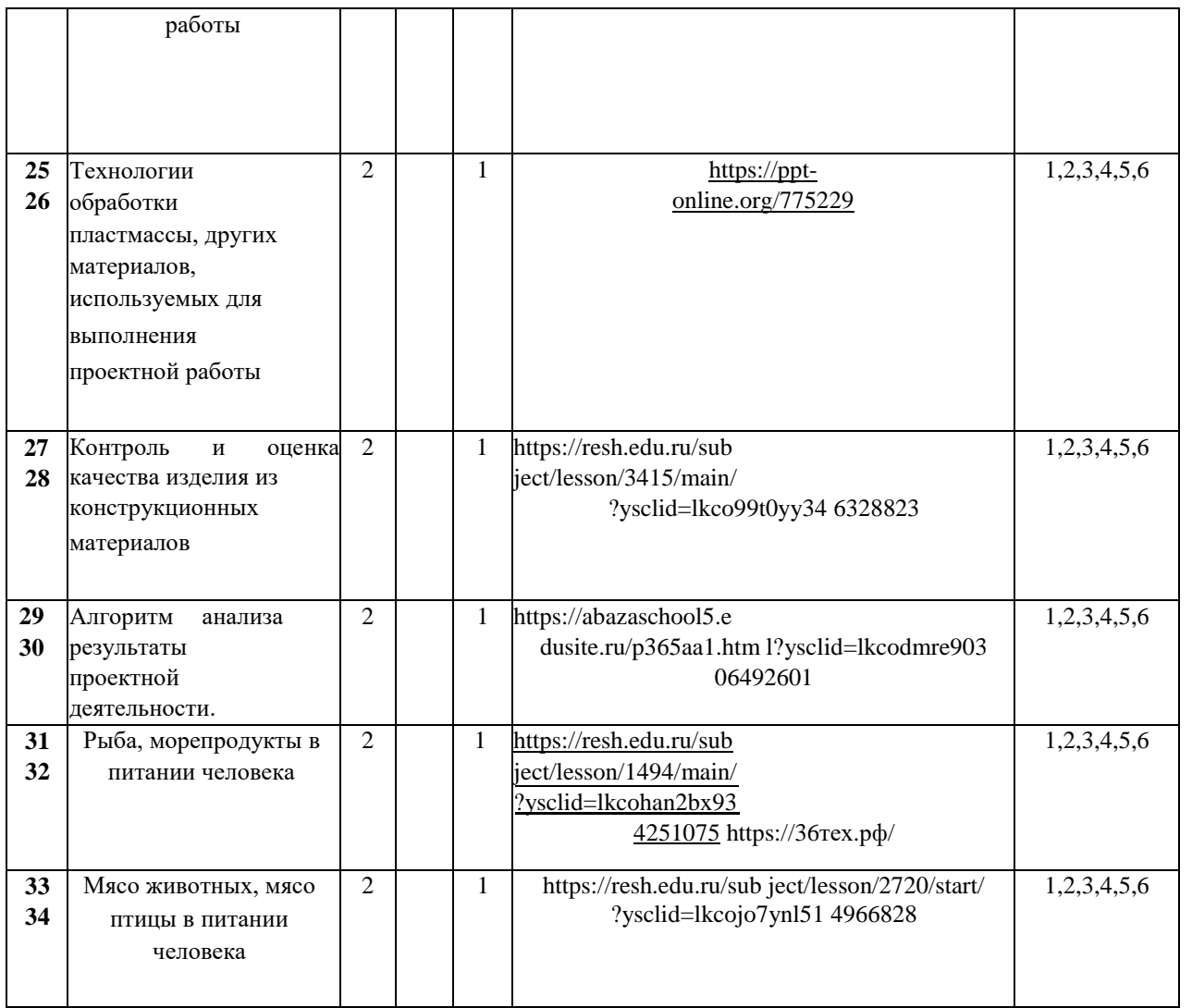

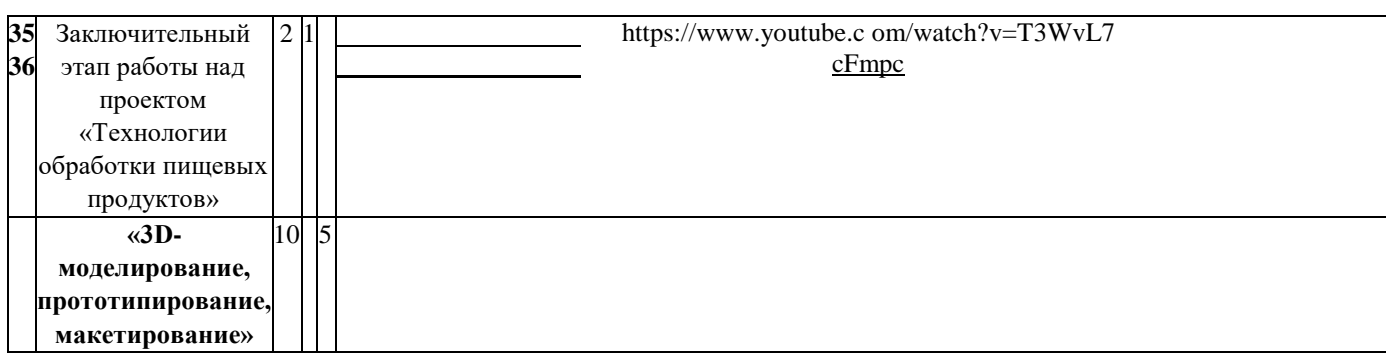

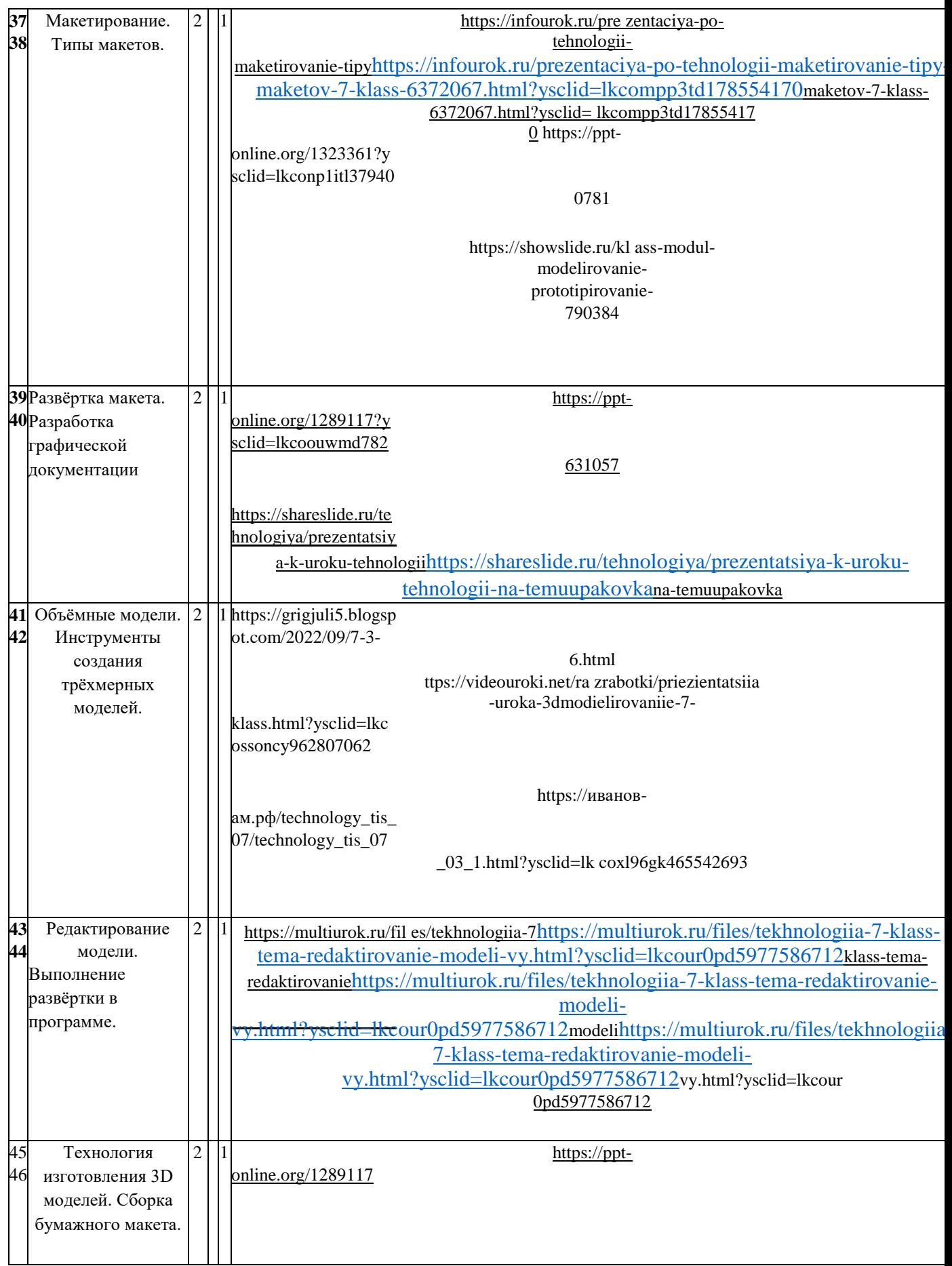

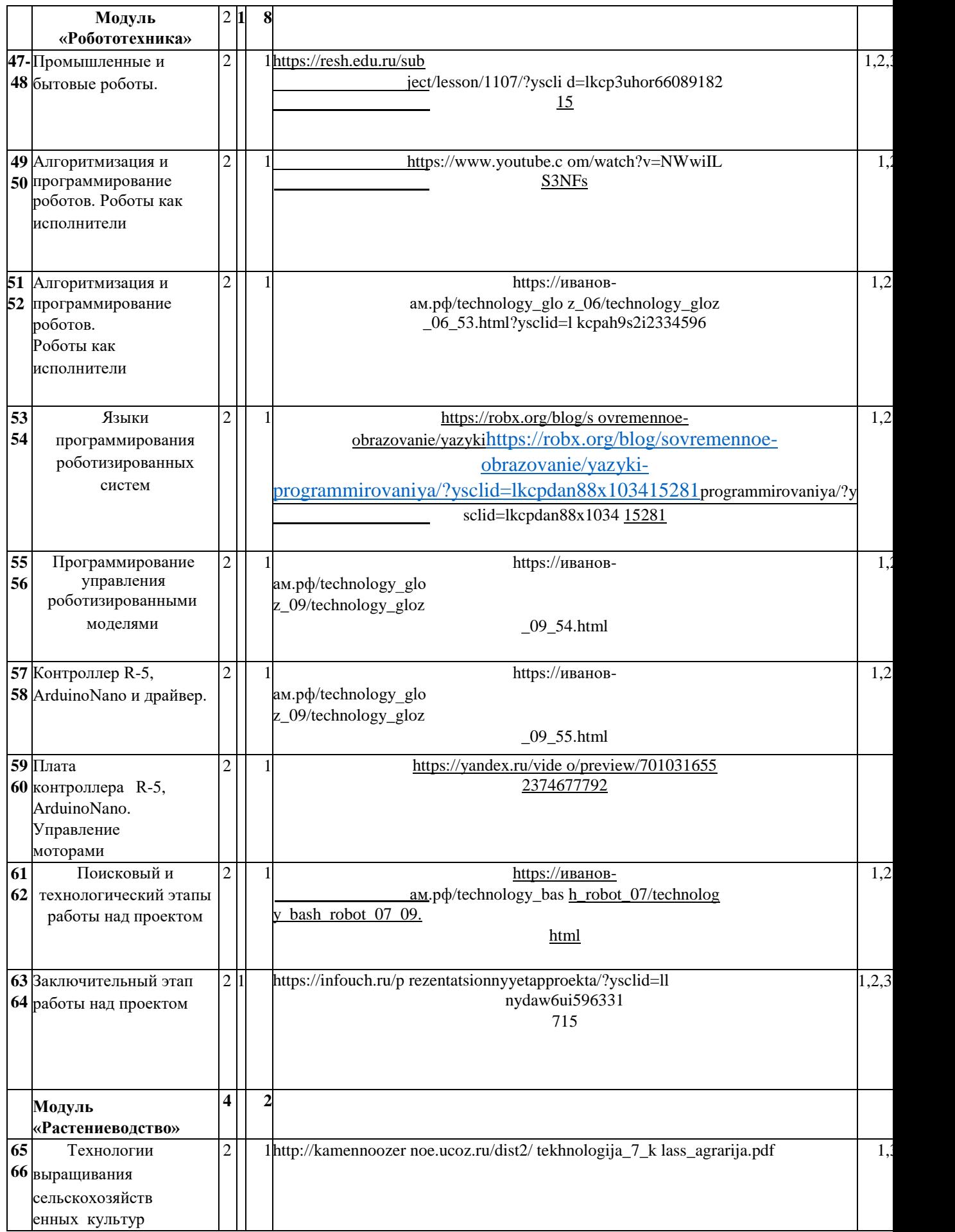

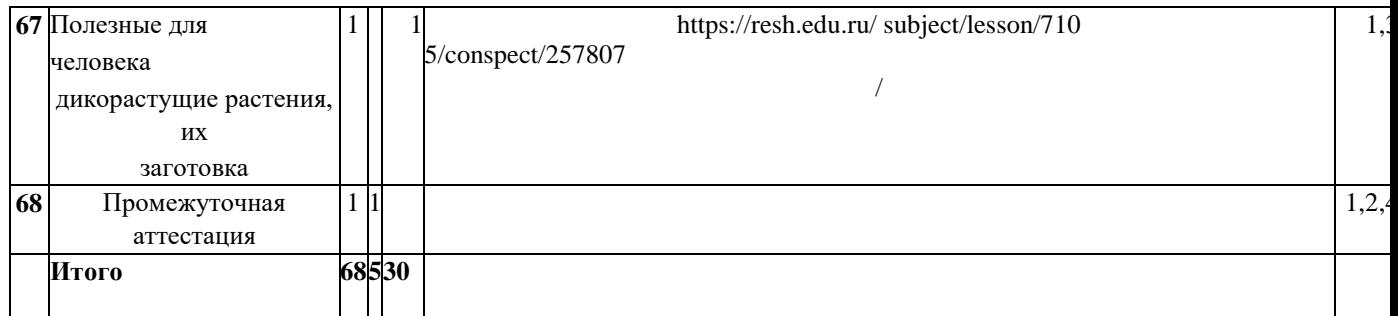

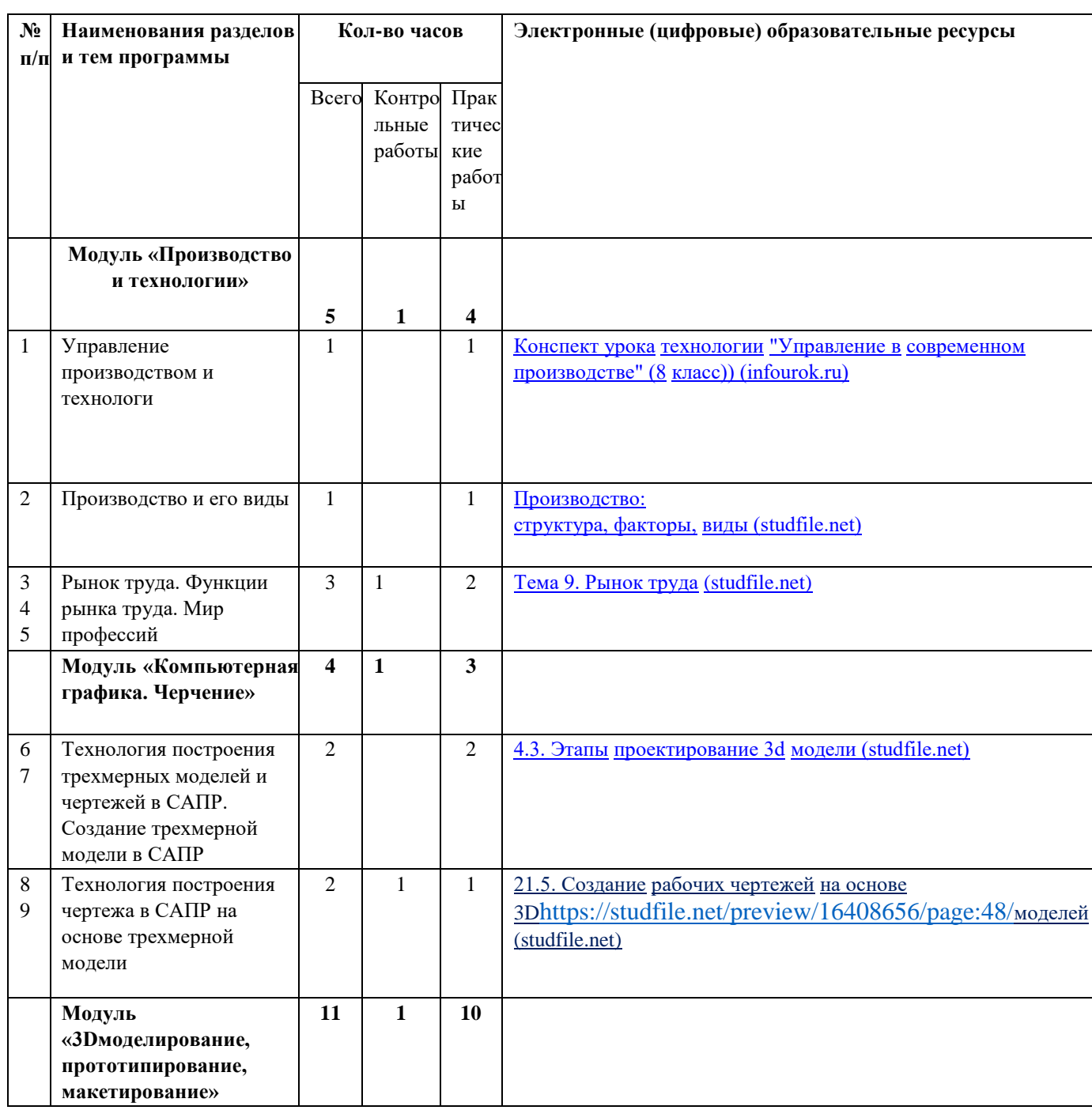

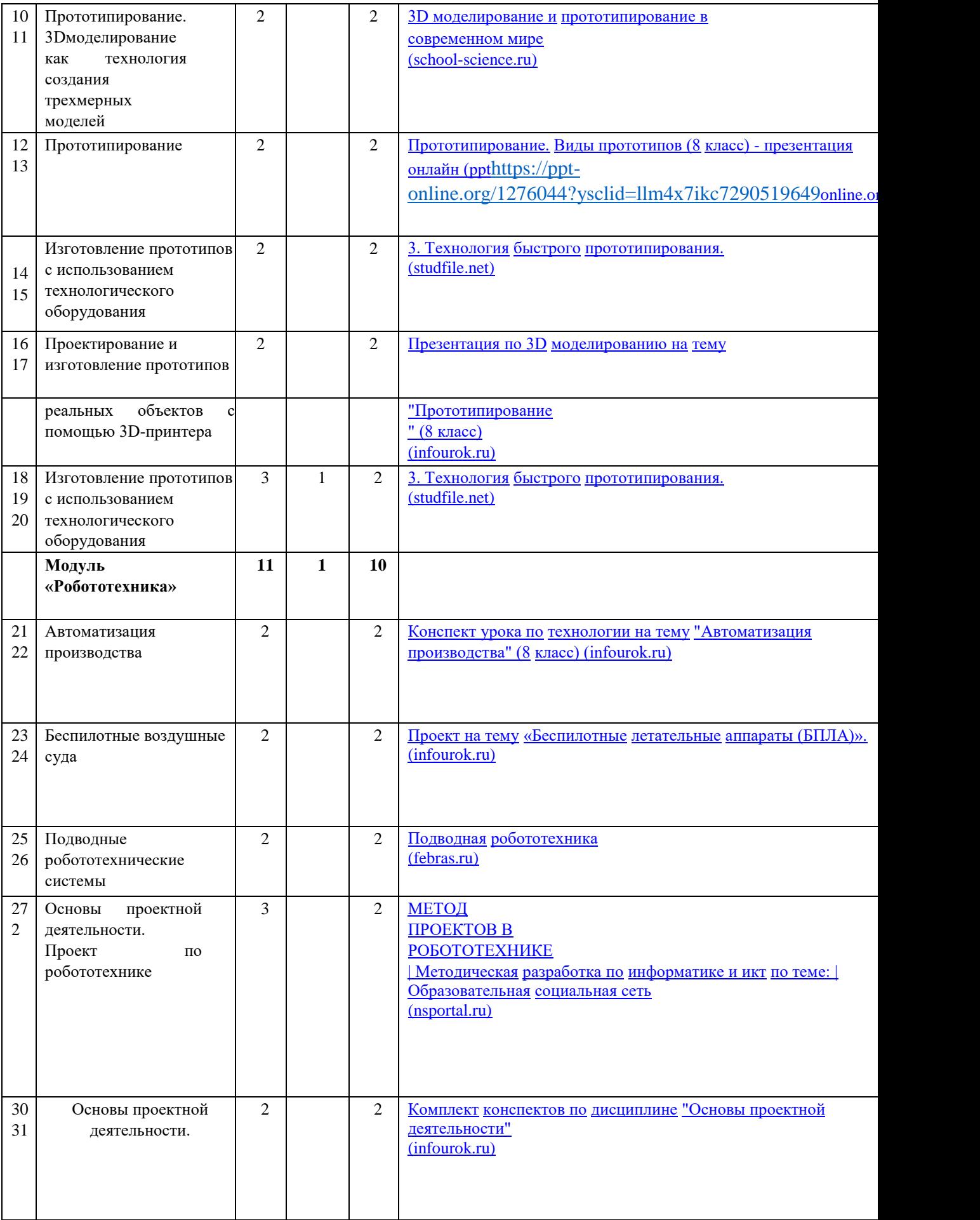

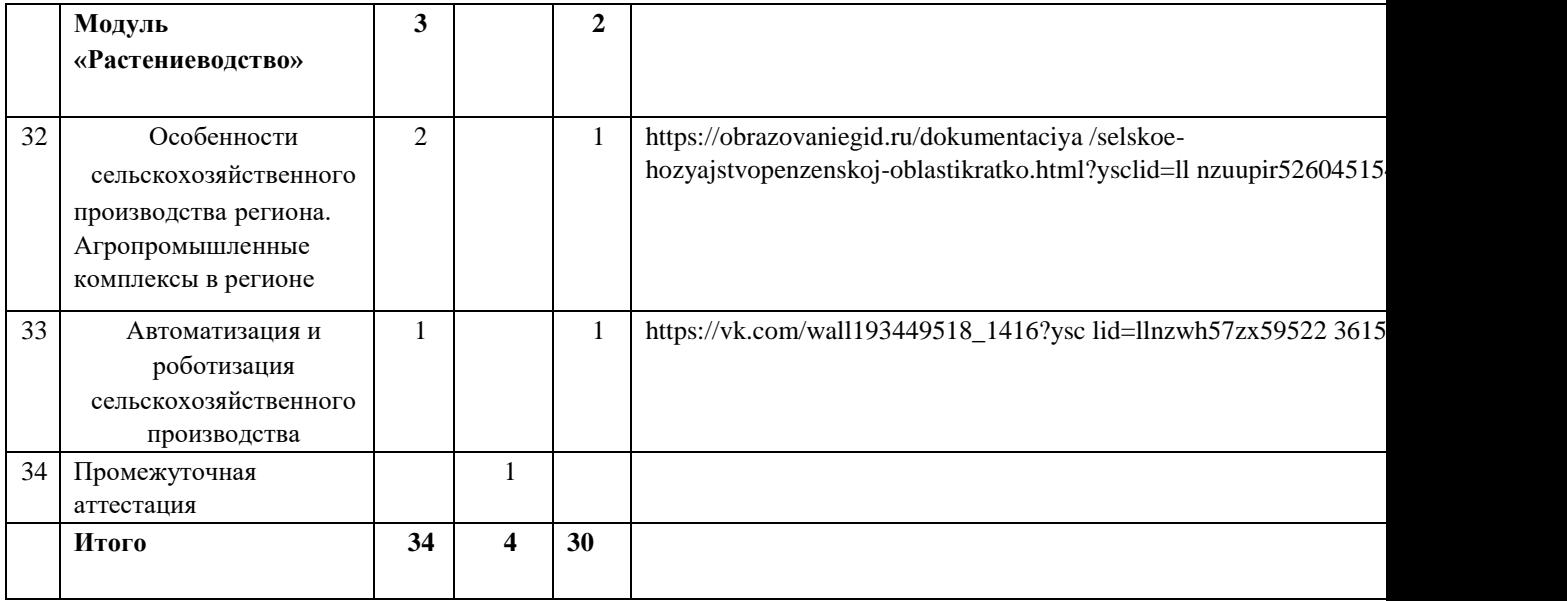

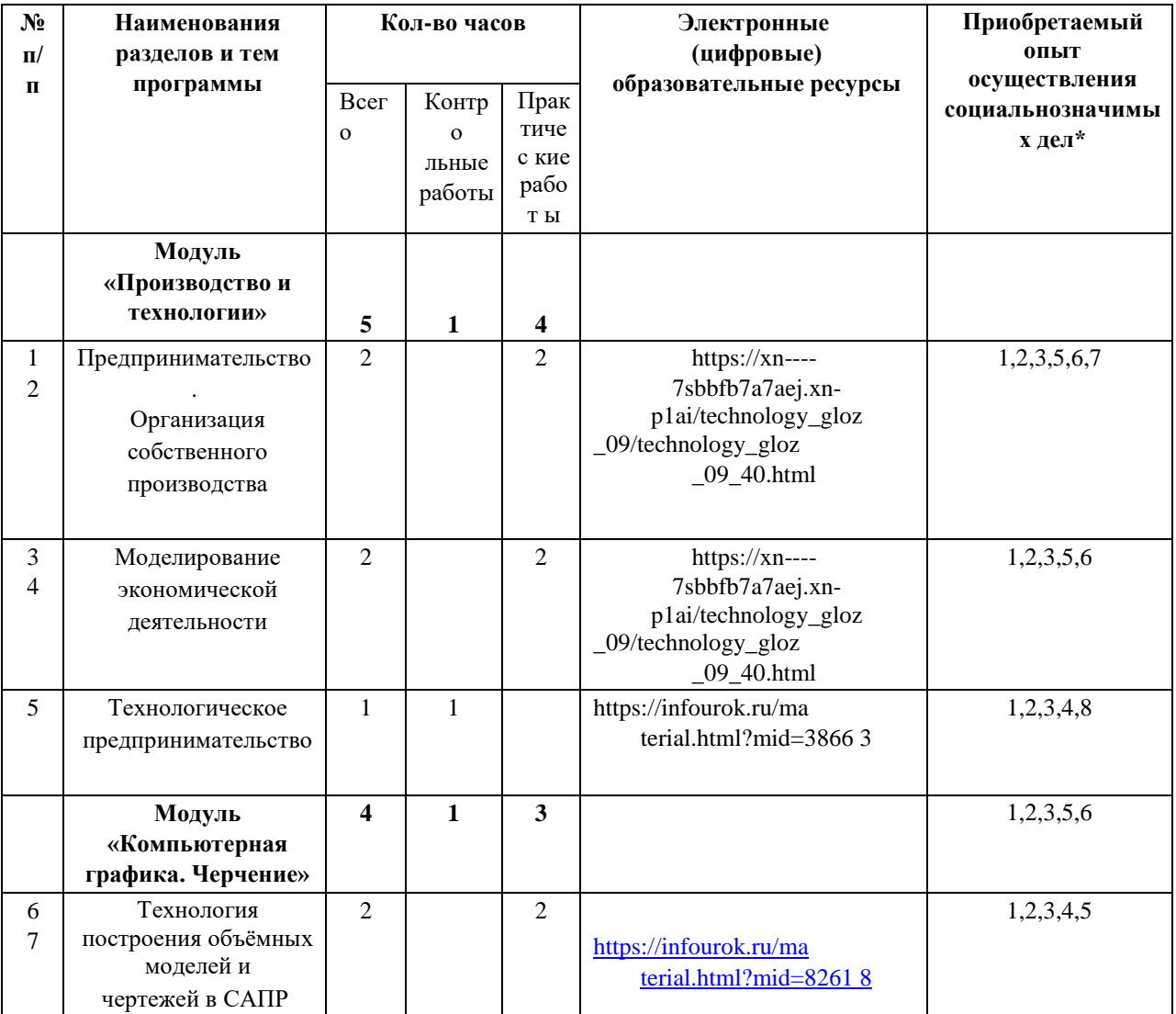

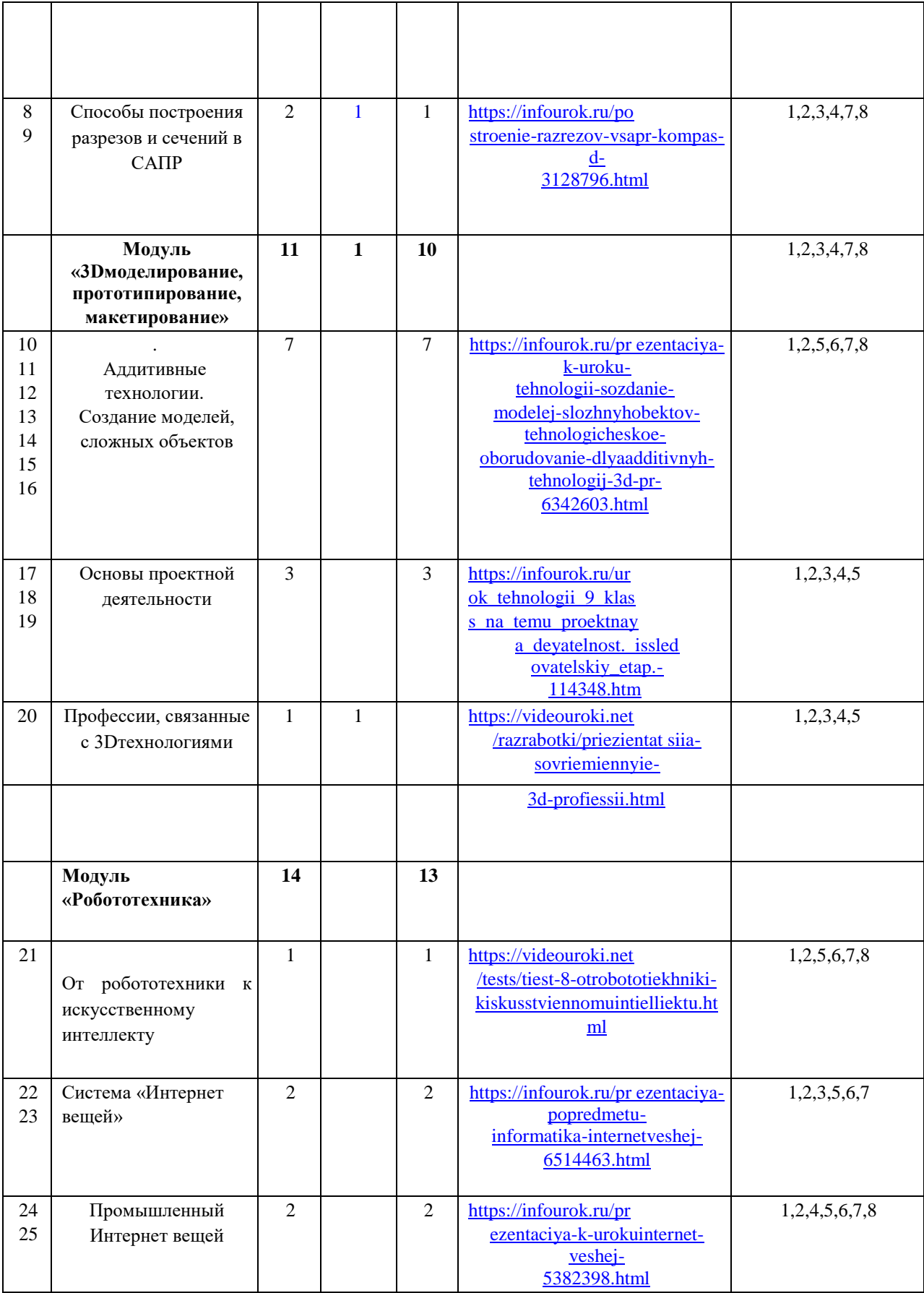

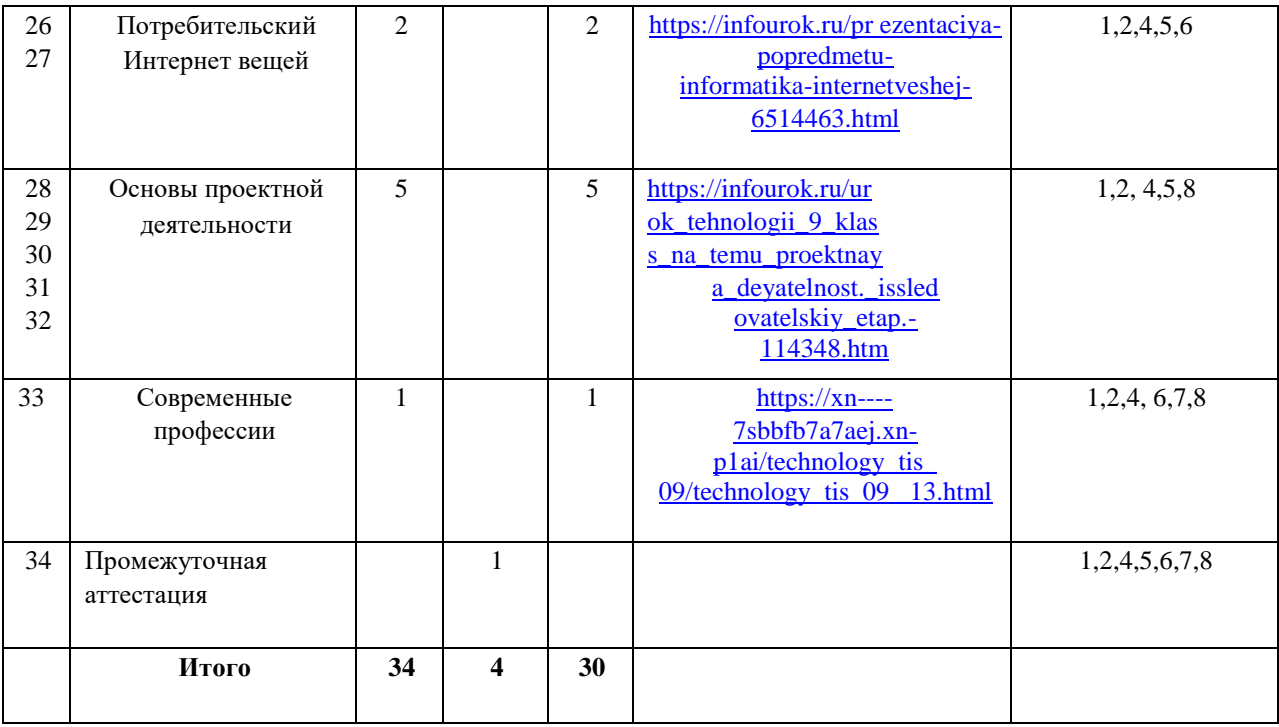

#### **Форма реализации воспитательного потенциала темы\***

- 1 установление доверительных отношений между педагогическим работником и его обучающимися, способствующих позитивному восприятию обучающимися требований и просьб педагогического работника, привлечению их внимания к обсуждаемой на уроке информации, активизации их познавательной деятельности;
- 2 побуждение обучающихся соблюдать на уроке общепринятые нормы поведения, правила общения со старшими (педагогическими работниками) и сверстниками (обучающимися), принципы учебной дисциплины и самоорганизации; привлечение внимания обучающихся к ценностному аспекту изучаемых на уроках явлений, организация их работы с получаемой на уроке социально значимой информацией – инициирование ее обсуждения, высказывания обучающимися своего мнения по ее поводу, выработки своего к ней отношения;
- 3 использование воспитательных возможностей содержания учебного предмета через демонстрацию обучающимся примеров ответственного, гражданского поведения, проявления человеколюбия и добросердечности, через подбор соответствующих текстов для чтения, задач для решения, проблемных ситуаций для обсуждения в классе;
- 4 применение на уроке интерактивных форм работы с обучающимися: интеллектуальных игр, стимулирующих познавательную мотивацию обучающихся; дидактического театра, где полученные на уроке знания обыгрываются в театральных постановках; дискуссий, которые дают обучающимся возможность приобрести опыт ведения конструктивного диалога; групповой работы или работы в парах, которые учат обучающихся командной работе и взаимодействию с другими обучающимися; включение в урок игровых процедур, которые помогают поддержать мотивацию обучающихся к получению знаний, налаживанию позитивных межличностных отношений в классе, помогают установлению доброжелательной атмосферы во время урока;
- 5 организация шефства мотивированных и эрудированных обучающихся над их неуспевающими одноклассниками, дающего обучающимся социально значимый опыт сотрудничества и взаимной помощи;
- 6 инициирование и поддержка исследовательской деятельности обучающихся в рамках реализации ими индивидуальных и групповых исследовательских проектов, что даст обучающимся возможность приобрести навык самостоятельного решения теоретической проблемы, навык генерирования и оформления собственных идей, навык уважительного отношения к чужим идеям, оформленным в работах других исследователей, навык публичного выступления перед аудиторией, аргументирования и отстаивания своей точки зрения.
- 7 организация предметных образовательных событий (проведение предметных недель) для обучающихся с целью развития познавательной и творческой активности, инициативности в различных сферах предметной деятельности, раскрытия творческих способностей, обучающихся с разными образовательными потребностями и индивидуальными возможностями;
- 8 проведение учебных (олимпиады, занимательные уроки и пятиминутки, урок деловая игра, образовательное путешествие, мастер-классы, урок-исследование, педагогически мастерские, образовательные квесты и др.) и учебноразвлекательных мероприятий (турнир Знаний, викторины, литературная композиция, конкурс газет и рисунков, экскурсия и др.)

#### **Учебно-методическое обеспечение образовательного процесса**

Выбор учебников и учебных пособий относится к компетенции образовательной организации в соответствии с пунктом 9 части 3 статьи 28 Федерального закона от 29 декабря 2012 года № 273-ФЗ «Об образовании в Российской Федерации». Образовательные организации вправе выбирать учебники, учебные пособия, материалы и иные средства обучения и воспитания в соответствии с образовательной программой и в порядке, установленном законодательством об образовании.

В соответствии с Федеральнымперечнем учебников, рекомендуемых к использованию при реализации имеющих государственную аккредитацию образовательных программ начального общего, основного общего и среднего общего образования, утвержденным приказом Министерства просвещения Российской Федерации от21.09.2022 №858следует учесть, что в настоящее время федеральный перечень содержит один учебник «Технология» (четвертое переработанное издание) в редакции авторского коллектива: Глозман Е.С., Кожина О.А., Хотунцев Ю.Л. и другие, издательство АО «Просвещение», допущенный к использованию на период с 01.09.2023 -11.05.2027 год. Кроме этого, остались учебники допустимые к использованию, но ограниченные предельным сроком использования.

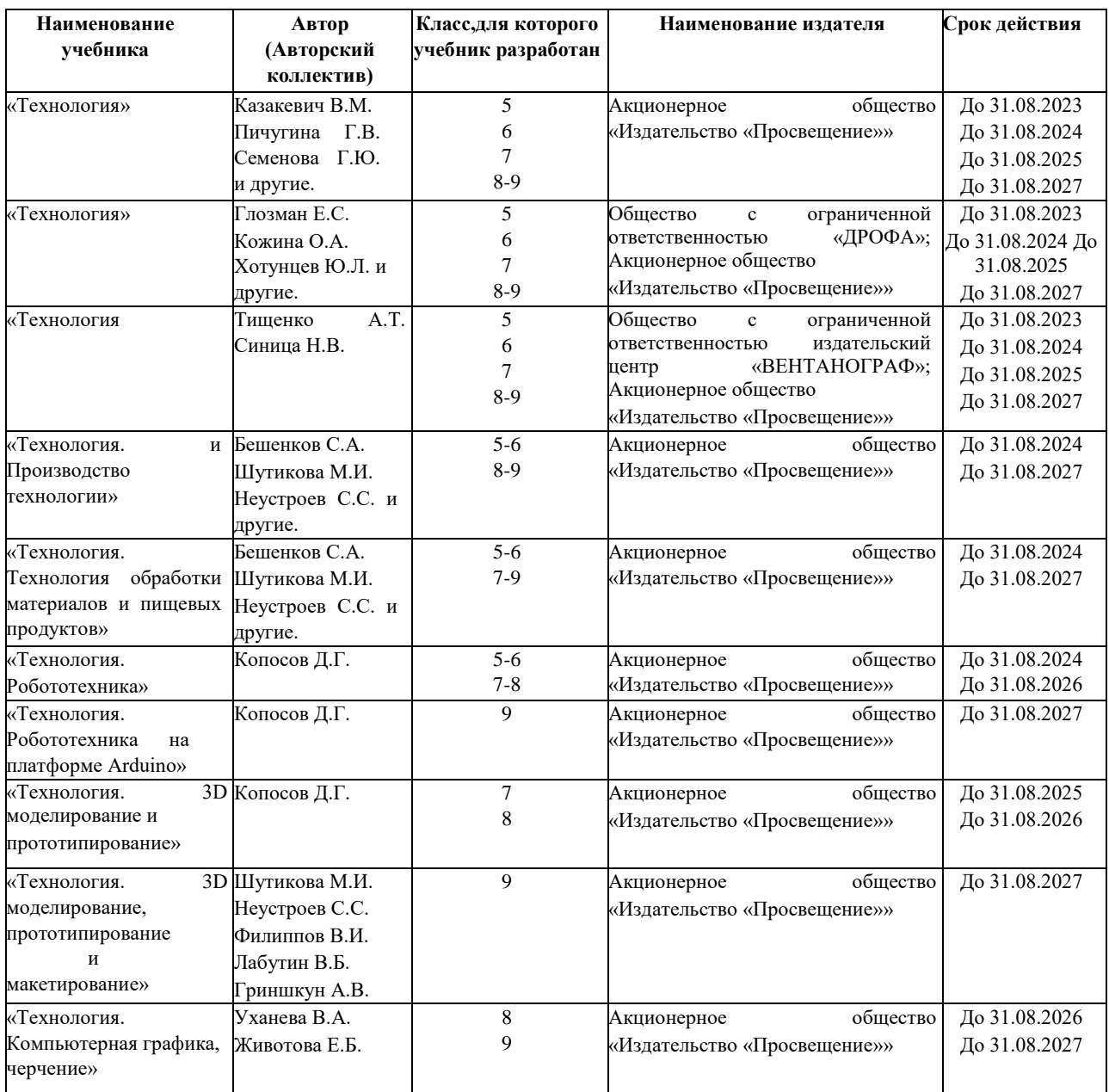